# 允強實業股份有限公司及子公司

合併財務報告暨會計師核閱報告

民國一〇三年及一〇二年第二季

負責人:張 清 課 地 址:彰化縣溪州鄉舊眉村中山路四段 270 號 電話: (04) 889-9666 傳真機: (04) 889-9766 允強實業股份有限公司及其子公司

§ 目 錄 §

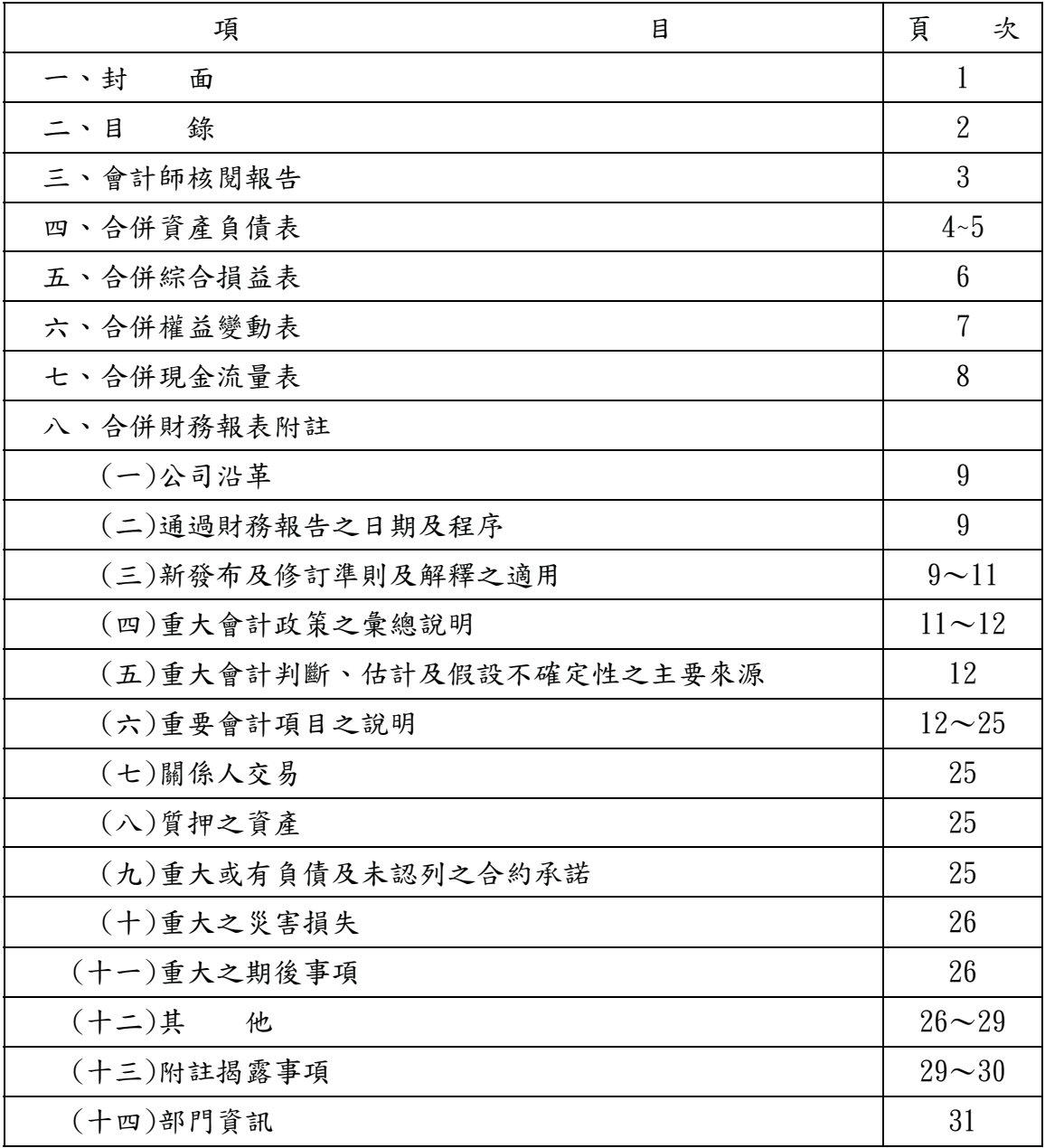

# I 中國財税聯合會計師事務所

# CKH & W CPA Office

台北所:台北市長安東路二段七十七號三樓 TEL:(02)2507-1008 FAX:(02)2507-8939 E-mail:ckhw.cpa1008@msa.hinet.net

桃園所:桃園市中正路一〇七一號十樓之三 TEL:(03)355-3153 FAX:(03)355-3126 E-mail:kenchsu@ms26.hinet.net

## 會計師核閱報告

允強實業股份有限公司公聚:

允強實業股份有限公司及子公司民國一〇三年及一〇二年六月三十日之合併資 產負債表,民國一〇三年及一〇二年四月一日至六月三十日、民國一〇三年及一〇 二年一月一日至六月三十日之合併綜合損益表,暨民國一〇三年及一〇二年一月一 日至六月三十日之合併權益變動表及合併現金流量表,業經本會計師核閱竣事。上 開財務報表之編製係公司管理階層之責任,本會計師之責任則為根據核閱結果出具 報告:

本會計師係依照審計準則公報第三十六號「財務報表之核閱」規劃並執行核閱 工作。由於本會計師僅實施分析、比較與查詢,並未依照一般公認審計準則查核, 故無法對上開財務報表整體表示查核意見。

依本會計師核閱結果,並未發現第一段所述財務報表在所有重大方面有達反證 券務行人財務報告編製準則及經金融監督管理委員會認可之國際會計準則第 34 號 「期中財務報導」而須作修正之情事。

事務所名稱:中國財稅聯合會計師事務所

有天縣 核准文號;前財政部證期會核准簽證文號

(78)台财證(一)第2417號函 金管證審字第1000016517號函

民  $\Omega$ 洼 革 A 日 國

3

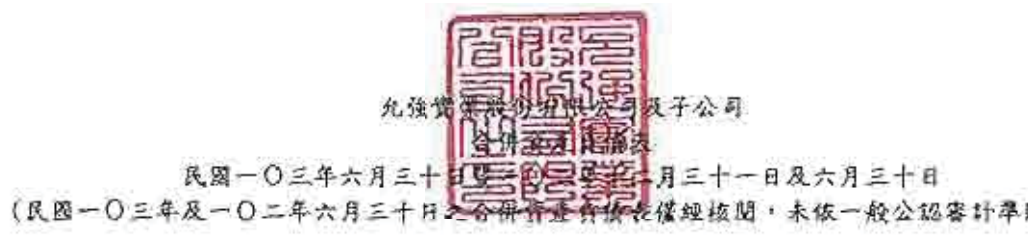

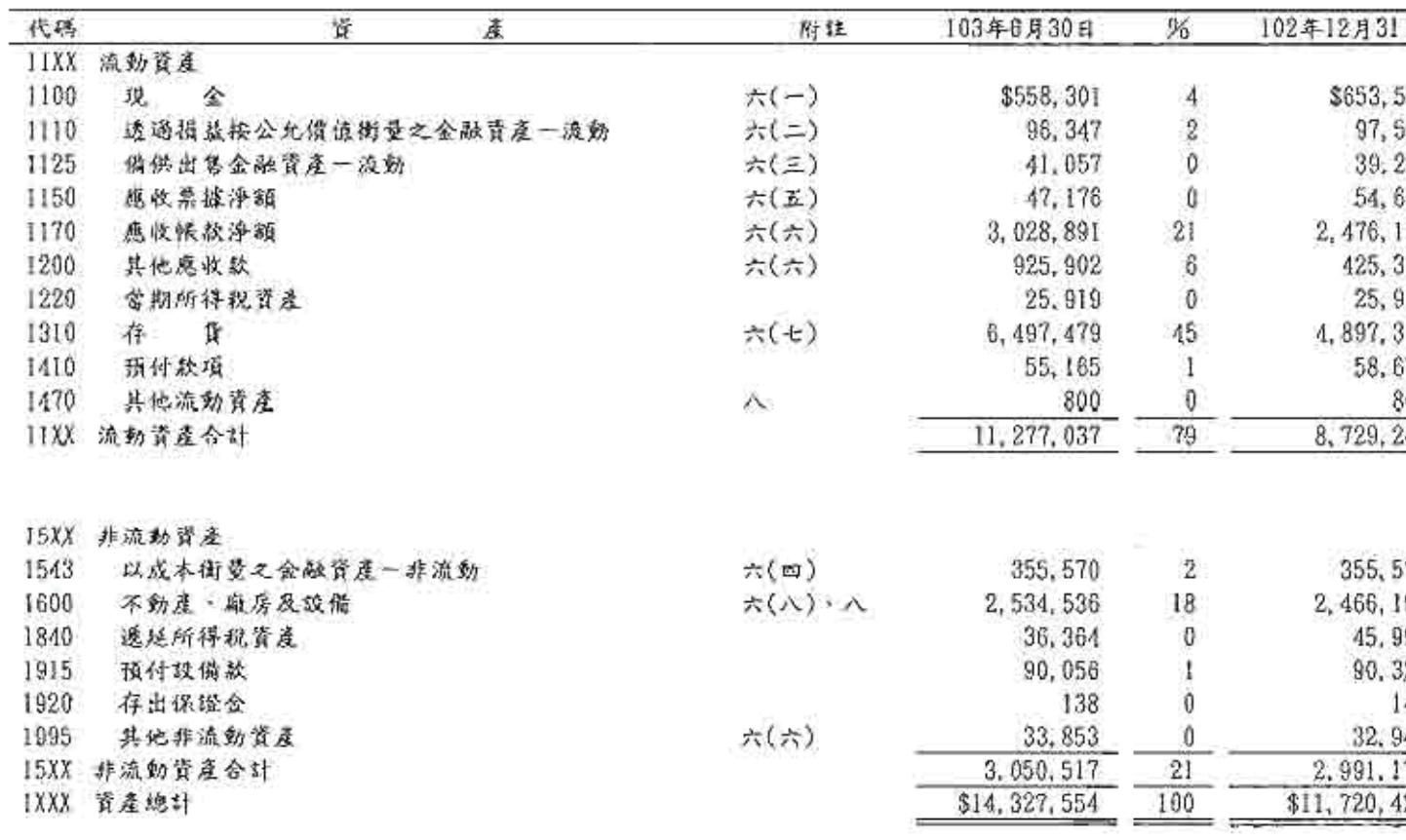

 $\mathcal{L}$ 

 $\Delta T^2$ 

(绩 次 页)

4

**A REAR REEL** 子公司 三脑腔

【1】 2 3 1 三十一日及六月三十日<br>【1】 2 3 1 三十一日及六月三十日<br>【4】 2 2 1 【 2 】 【 2 4 4 10 1 未依一般公認事計準則 氏筒一〇三年六月三十日

(民國一〇三年及一〇二年六月三十日

102年12月31日 代码 負債及股東權益  $\frac{96}{20}$ 附詳 105年5月30日 21XX 流動負債 \$4, 202, 359 29 \$2,193,086 2100 短期借款 六(九) 2110 六(十) 299, 677  $\overline{2}$ 299, 458 應付短期票券 透過損益按公允價值衡量之金融負債一流動  $\theta$ 2120 六(二)  $\theta$  $\theta$ 376 ò 276 2150 應付紧據 3 2170 應付帳款 405,002 319, 457 2200 其他應付款  $\pi(+-)$ 809,593 6 281.076 2230 72, 499 ï 68,975 當期所得稅負債  $\overline{3}$ 334, 676 2310 375, 531 预收款项 35, 508 2322 一年內到期長期銀行借款 六(十二) 77, 174 ï 7,229 0 6,789 2330 其他流動負債 21XX 流動負債合計 6, 249, 440 45 3, 539, 301 25XX 非流动食价 **六(十二)** 1,095,287 7 1, 154, 708 2540 長期銀行借款  $\theta$ 890 2570 遥延所得税負債 890 196, 108 2640 應計退休金員債 195, 315 Ī 2645 2,355 Ö 3, 251 存入保證金 1, 293, 847  $\tilde{8}$ 1, 354, 957 25XX 非流动直债合計 4, 894, 258 7, 543, 287 53 2XXX 自债合計 3XXX / 21 益 六(十四) 3,701,189 25 3.701,189 3110 普通股股本 六(十五) 13 1,848,637 3200 資本公積 1,848,637 3300 保留盈餘 六(十六) 658, 463 5 593, 172 3310 法定盈餘公積 3320 特别盈餘公積 ₿ Ö. 29.227 3350 未分配盈餘 566, 574  $\boldsymbol{4}$ 646, 315 3400 其他继益 9,404  $\theta$ 7,626 6,784,267  $47$ 6,826,165 3XXX 租益合計 IXXX 负债及损益总计 \$14, 327, 554 100 \$11,720,423

#### 掺附之附註债本合併財務報表之一部分

(参閱中國財稅聯合會計師事務所民國103年8月1日核問報告)

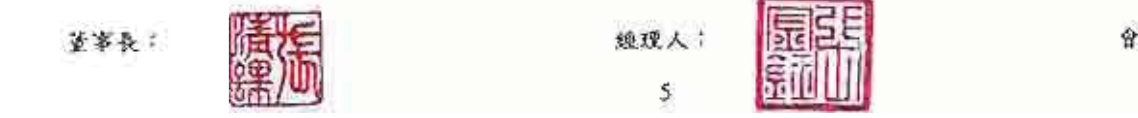

大家居民医学生

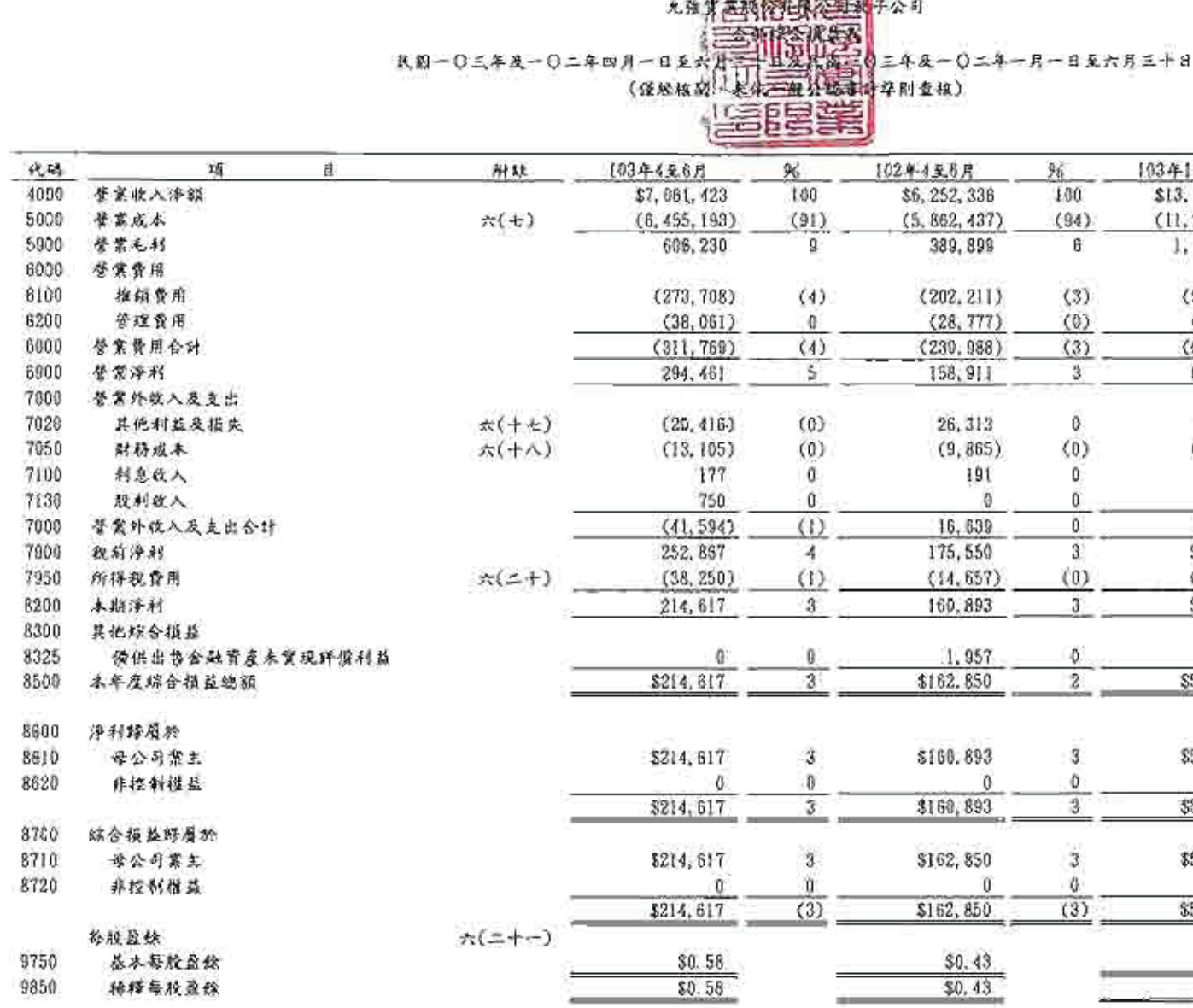

#### 後肘之肘註儀本合併財務報表之一部分

(参閱中國財稅聯合會計師事務所民國103年8月1日核閱報告)

董事長:

 $\zeta_{\rm B}$ 

650 m

線理人: ŏ

會計主管

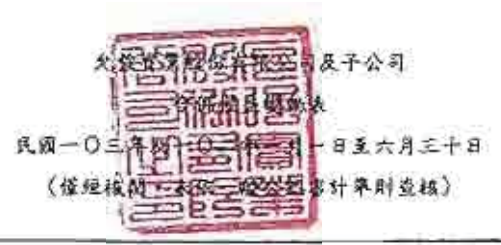

保留盈餘

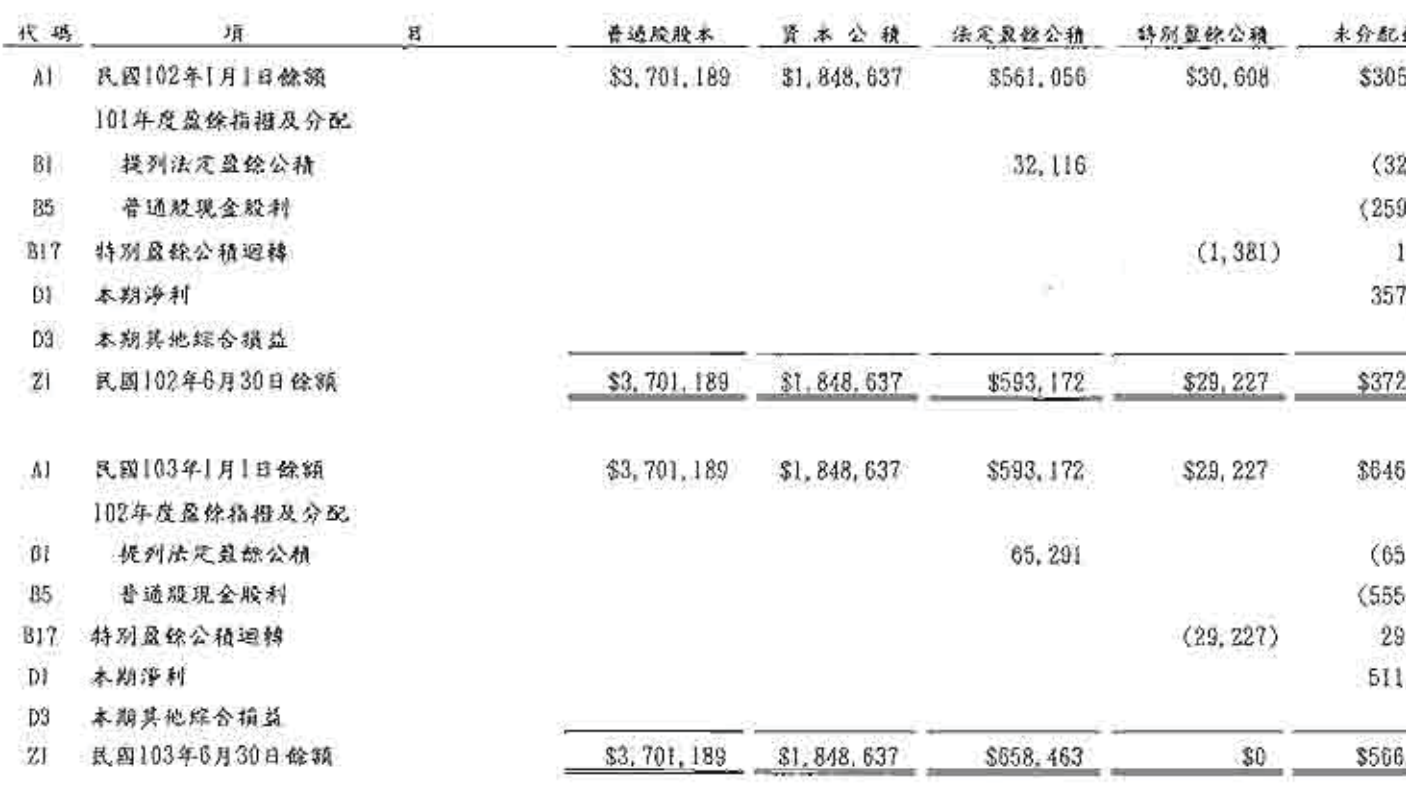

 $\mathcal{Q}^{\bullet}_{\mathcal{A}}$ 

Y2

後附之附註係本合併財務般表之一部分

#### 《 季 圆 中 鸥 财 我 腊 合 會 計 部 宴 脐 所 民 图 103 年 8 月 1 日 核 期 粮

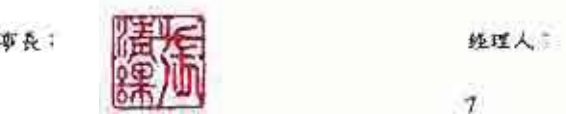

董

畬

려

जट

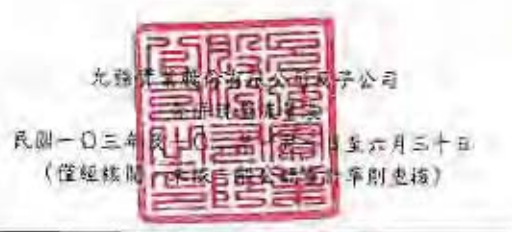

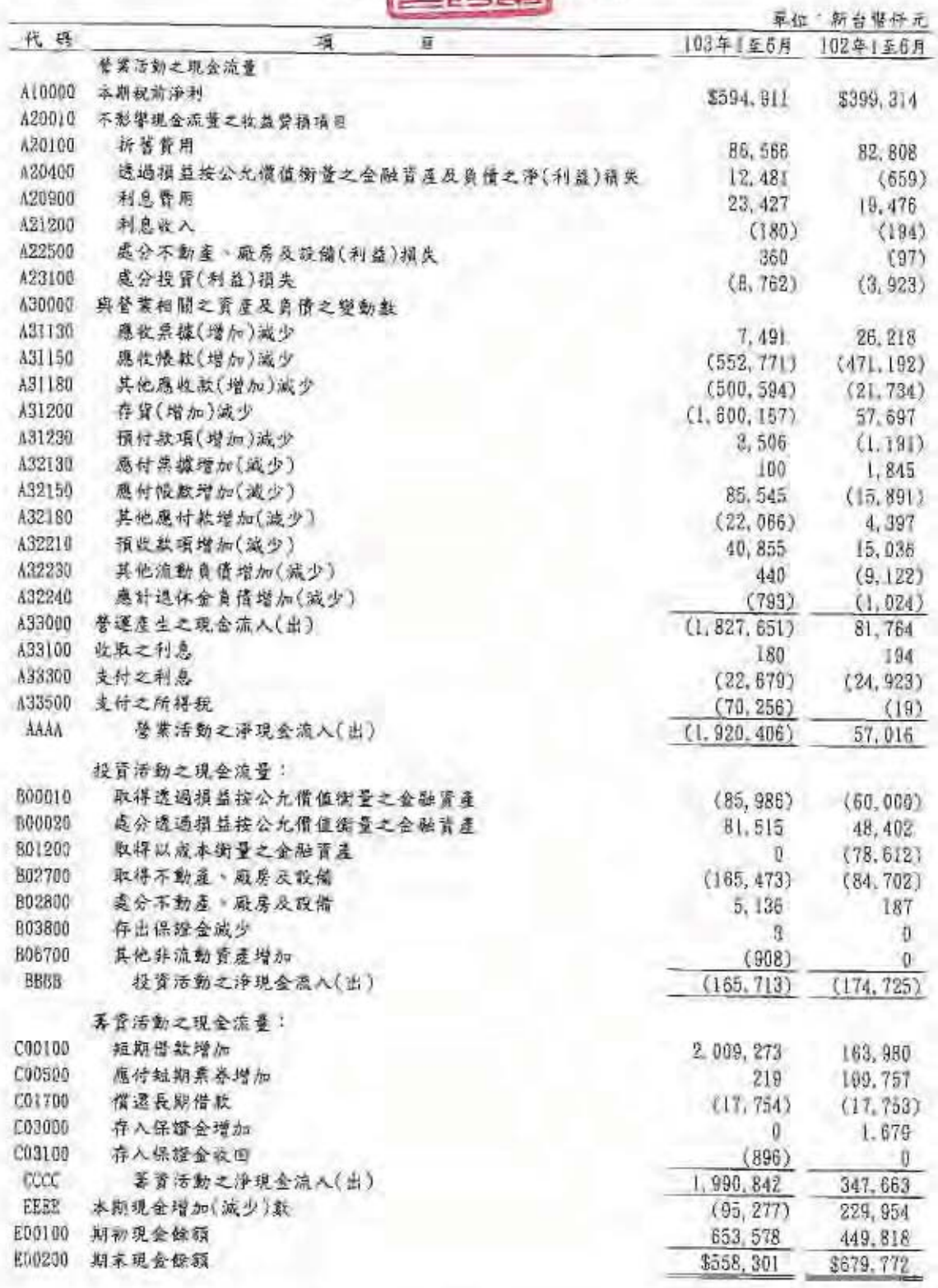

# 後附之附註條本合併財務報表之一部分<br>《參聞中國財稅聯合會計師事務所民國103年8月1日核閱報告》

董事長:

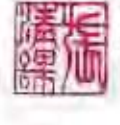

BE 短现人: ĴΓ 窥

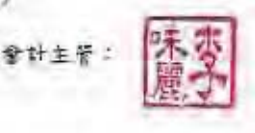

 $\mathcal{B}$ 

允強實業股份有限公司及其子公司

#### 合併財務報表附註

#### $R$ 國一 $O = 4R - 0$ 二年第二季

(僅經核閱,未依一般公認審計準則查核)

(除附註特別註明外,係以新台幣仟元為單位)

一、公司沿革

允強實業股份有限公司 $(X, T)$ 簡稱本公司)於民國 $62$ 年1月31日依公司法設立,主要 係從事於不銹鋼管之製造加工及買賣、不銹鋼板及不銹鋼捲片裁剪加工與買賣、不銹 鋼材料買賣與相關業務的代辦與進出口貿易。本公司股票自民國90年9月起在台灣證 券交易所上市買賣。

- 二、通過財務報告之日期及程序 本合併財務報告已於民國103年8月1日經董事會通過發布。
- 三、新發布及修訂準則及解釋之適用
	- (一)已採用金融監督管理委員會(以下簡稱「金管會」)認可之新發布、修正後國際財 務報導準則之影響

無。

(二)尚未採用金管會認可之新發布、修正後國際財務報導準則之影響

依據金管會民國103年4月3日金管證審字第1030010325號今,上市、上櫃及興 櫃公司應自民國104年起全面採用經金管會認可並發布生效之2013年版國際財務 報導準則(不包含國際財務報導準則第9號「金融工具」)編製財務報告,相關 新發布、修正及修訂之準則及解釋彙列如下:

國際會計準則理事會

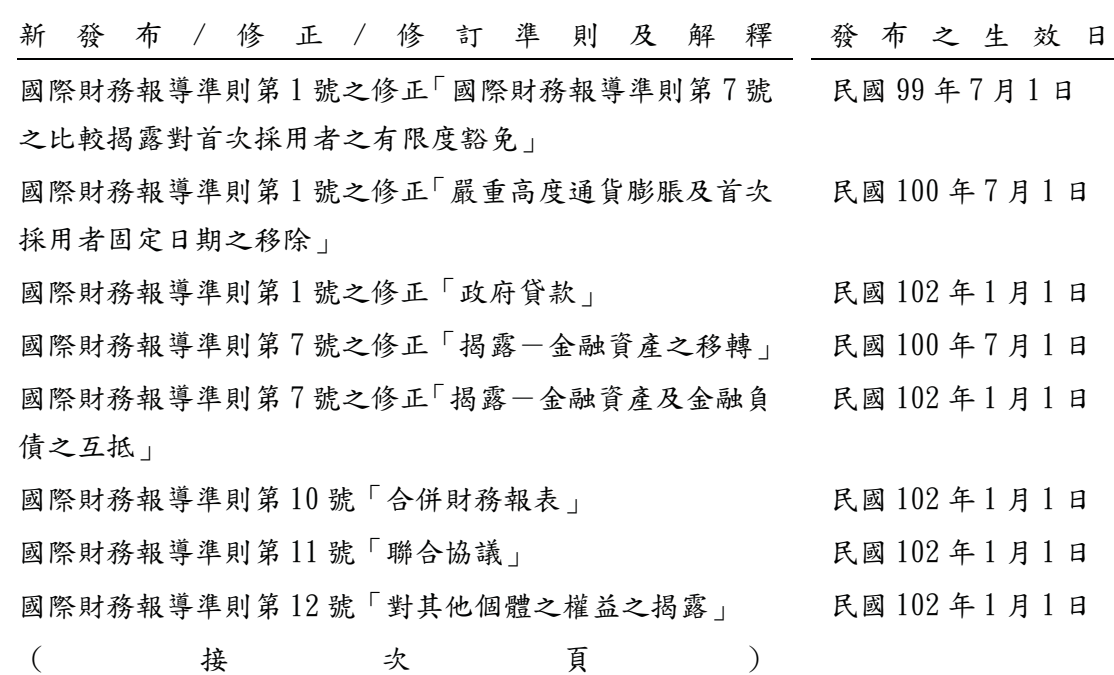

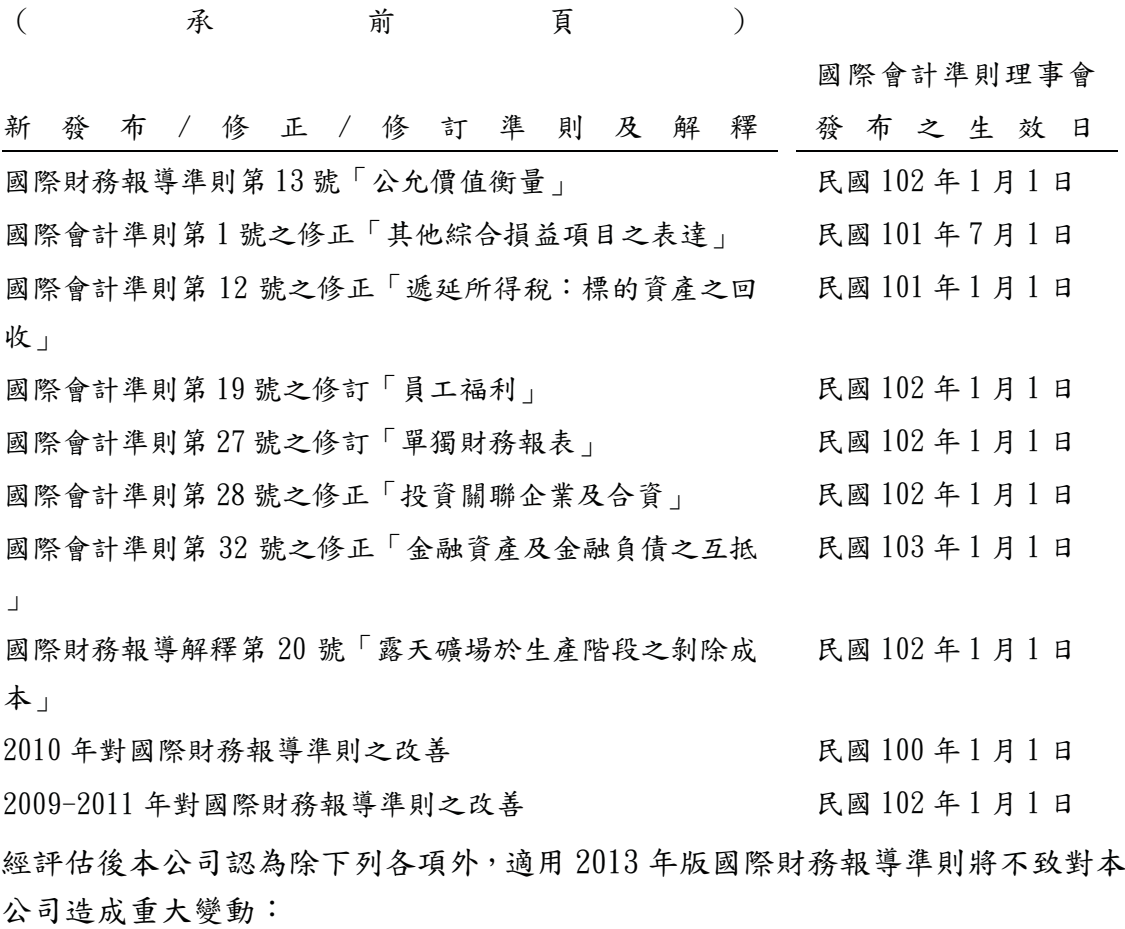

- $1.$  國際會計準則第19號「員工福利」
	- 該準則主要修正以淨確定福利負債(資產)乘以折現率決定淨利息,並用其取 代準則修正前之利息成本及計書資產之預期報酬;刪除精算損益得採「緩衝區 法|或發生時一次列入損益之會計政策選擇,並規定精算損益應於發生時列入 其他綜合損益;前期服務成本應於發生時認列為損益,不再於符合既得條件前 之平均期間內按直線法分攤認列為費用;企業係於不再能撤銷離職福利之要約 或於認列相關重組成本之孰早者認列離職福利,而非僅於已明確承諾相關離職 事件時,始應認列離職福利為負債及費用等。此外增加確定福利計書之揭露規 定。本公司將依該準則規定增加確定福利計畫之揭露。
- $2.$  國際會計準則第1號「財務報表之表達」 該準則修正其他綜合捐益之表達方式,將列示於其他綜合捐益之項目依性質分 類為「後續不重分類至損益」及「後續將重分類至損益」兩類別。該修正同時 規定以稅前金額列示之其他綜合損益項目,其相關稅額應隨前述兩類別予以單 獨列示。本公司將依該準則改變綜合損益表之表達方式。
- 3. 國際財務報導準則第13號「公允價值衡量」 該準則定義公允價值為︰於衡量日,市場參與者間在有秩序之交易中出售資產 所能收取或移轉負債所須支付之價格。建立公允價值衡量之架構,須以市場參 與者之觀點;對於非金融資產之衡量須基於最高及最佳使用狀態;並規範公允 價值衡量相關揭露。經評估該準則對本公司財務狀況與經營結果無重大影響, 並將依規定增加公允價值衡量相關揭露。

(三)國際會計準則理事會已發布但尚未經金管會認可之國際財務報導準則之影響

下表彙列國際會計準則理事會已發布但尚未納入金管會認可 2013 年國際財務報 導準則之新發布、修正及修訂之準則及解釋:

國際會計準則理事會

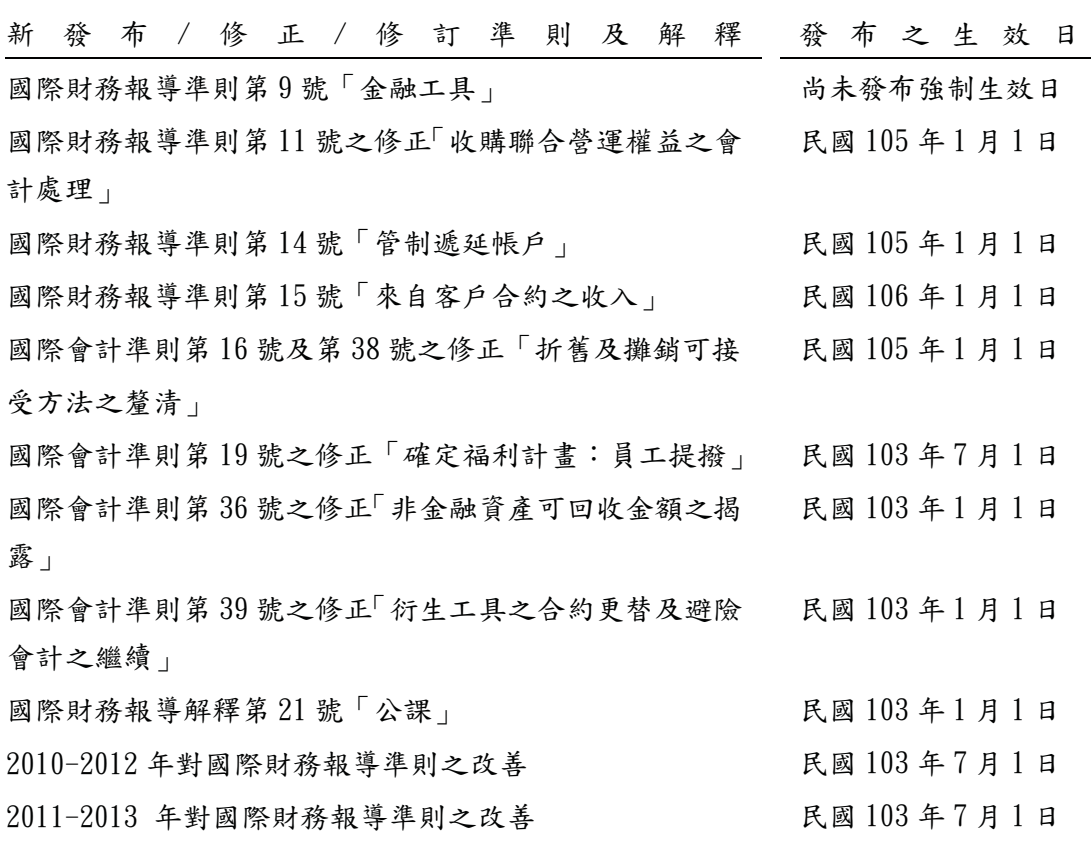

本公司現正持續評估上述準則及解釋對本公司財務狀況與經營結果之影響,相關 影響待評估完成時予以揭露。

四、重大會計政策之彙總說明

重大會計政策除遵循聲明、編製基礎及合併基礎及新增部分說明如下,餘與民國102年 度合併財務報告附註四相同。除另有說明外,此等政策在所有報導期間一致地適用。

- (一) 遵循聲明
	- 1. 本合併財務報告係依據證券發行人財務報告編製準則與金管會認可之國際會 計準則第34號「期中財務報導」編製。
	- 2. 本合併財報務告應併同民國102年度合併財務報告閱讀。
- $(1 3)$ 編製基礎
	- 1. 除下列重要項目外, 本合併財務報告係按歷史成本編製:
		- (1)按公允價值衡量之透過損益按公允價值衡量之金融資產及負債(包括衍生 工具)。
		- $(2)$ 按公允價值衡量之備供出售金融資產。
		- (3)按退休基金資產減除確定福利義務現值之淨額認列之確定福利負債。
	- 2. 編製符合金管會認可之國際財務報導準則、國際會計準則、解釋及解釋公告( 以下簡稱 IFRSs)之財務報告需要使用一些重要會計估計, 在應用合併公司的會

計政策過程中亦需要管理階層運用其判斷,涉及高度判斷或複雜性之項目,或 涉及合併財務報告之重大假設及估計之項目,請詳附註五說明。

- $(1)$ 合併基礎
	- 1. 合併財務報告編製原則

本合併財務報告之編製原則與民國102年度合併財務報告相同。

2. 列入合併財務報告之子公司:

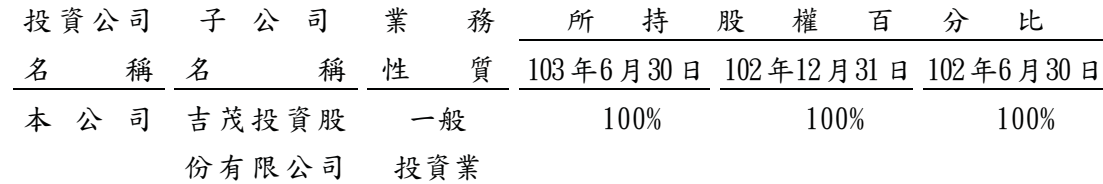

 $(m)$ 員工福利

期中期間之退休金成本係採用前一財務年度結束日依精算決定之退休金成本 率,以年初至當期末為基礎計算。若該結束日後有重大市場變動及重大縮減、清 償或其他重大一次性事項,則加以調整,並配合前述政策揭露相關資訊。

 $(\boldsymbol{\pm})$ 所得稅

期中期間之所得稅費用以估計之年度平均有效稅率應用至期中期間之稅前損益 計算之,並配合前述政策揭露相關資訊。

五、重大會計判斷、估計及假設不確定性之主要來源

本期無重大變動,請參閱民國102年度合併財務報告附註五。

- 六、重要會計項目之說明
	- $(-)$

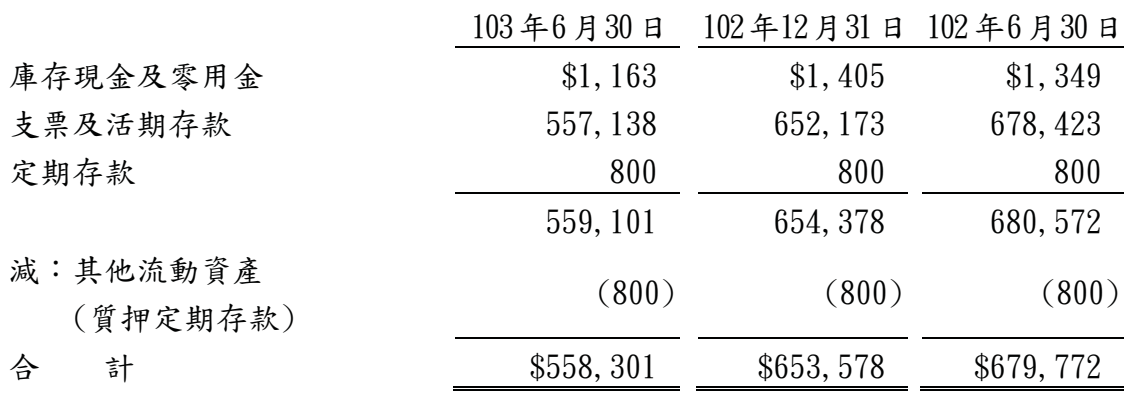

本公司往來之金融機構信用品質良好,且本公司與多家金融機構往來以分散信用 風險,預期發生違約之可能性其低,於資產負債表日最大信用風險之暴險金額為 現金之帳面金額。

(二)透過損益按公允價值衡量之金融工具-流動

| 項           | 目 | 103年6月30日  | 102年12月31日 102年6月30日 |                  |
|-------------|---|------------|----------------------|------------------|
| 持有供交易之金融資產  |   |            |                      |                  |
| 上市(櫃)股票     |   | \$100, 663 | \$90,004             | \$45, 236        |
| 基金受益憑證      |   | $\theta$   | 0                    | 60,000           |
| 評價調整        |   | (4, 536)   | (1, 809)             | (21, 455)        |
| 小計          |   | 96, 127    | 88, 195              | 83, 781          |
| 非避險之衍生性金融工具 |   |            |                      |                  |
| 遠期外匯合約      |   | 220        | 9, 401               | $\left( \right)$ |
| 計<br>合      |   | \$96,347   | \$97,596             | \$83,781         |
| 持有供交易之金融負債  |   |            |                      |                  |
| 遠期外匯合約      |   | $\$0$      | $\$0$                | \$118            |

 $1.$  本公司民國  $103$  及  $102$  年 4 月 1 日至 6 月 30 日暨民國  $103$  及  $102$  年 1 月 1 日至  $6$ 月 30日分別認列淨利益 4,092元、6,747 仟元、淨損失 5,719 仟元及淨利益 9,728 仟元。

2. 有關非避險之衍生金融資產之交易及合約資訊說明如下:

合約 金額

| 103年6月30日 (名目本金)(仟元) |    |                 | 契約期間                               |
|----------------------|----|-----------------|------------------------------------|
| 遠期外匯合約               |    |                 |                                    |
| 賣日幣買台幣               | 日幣 | 903, 000        | 103, 04, $14 \sim 103$ , 09, 30    |
|                      |    |                 |                                    |
| 102年12月31日           |    |                 |                                    |
| 遠期外匯合約               |    |                 |                                    |
| 賣日幣買台幣               | 日幣 | 1,014,000       | 102, 10, 02 $\sim$ 103, 03, 31     |
|                      |    |                 |                                    |
| 102年6月30日            |    |                 |                                    |
| 遠期外匯合約               |    |                 |                                    |
| 賣日幣買台幣               |    | 日 幣 1, 157, 300 | $102.03.12 \rightarrow 102.10.31$  |
|                      |    |                 | 本公司從事衍生性金融工具交易之目的,主要係為規避因匯率波動所產生之風 |
| 險,惟未適用避險會計。          |    |                 |                                    |

3.本公司未將透過損益按公允價值衡量之金融資產提供質押之情況。

 $(1/4)$ 備供出售金融資產-流動

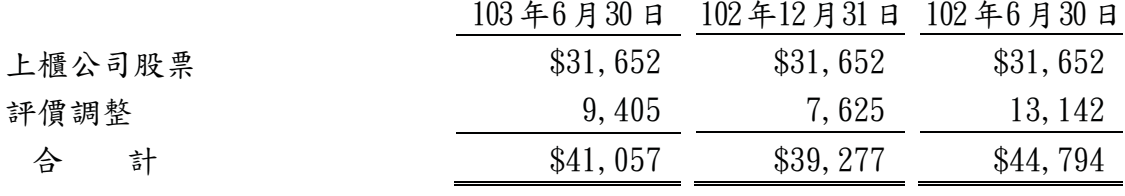

本公司未將備供出售金融資產提供質押之情況。

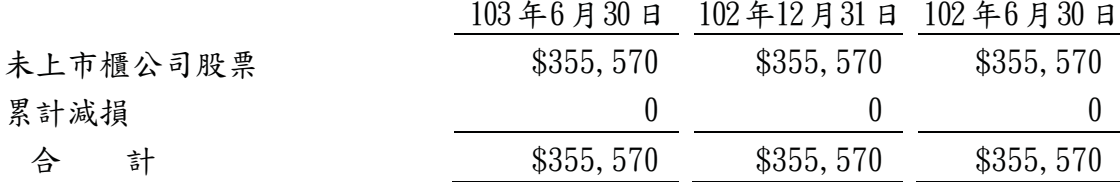

1. 本公司持有 ABGENOMICS INTERNATIONAL INC. 股票投資依據投資之意圖應分類 為備供出售金融資產,惟因該標的非於活絡市場公開交易,且無法取得足夠之 類似公司之產業資訊及被投資公司之相關財務資訊,因此無法合理可靠衡量該 些標的之公允價值,因此分類為「以成本衡量之金融資產」。

2.本公司未將以成本衡量之金融資產提供質押之情況。

### $(1, 4)$ 應收票據

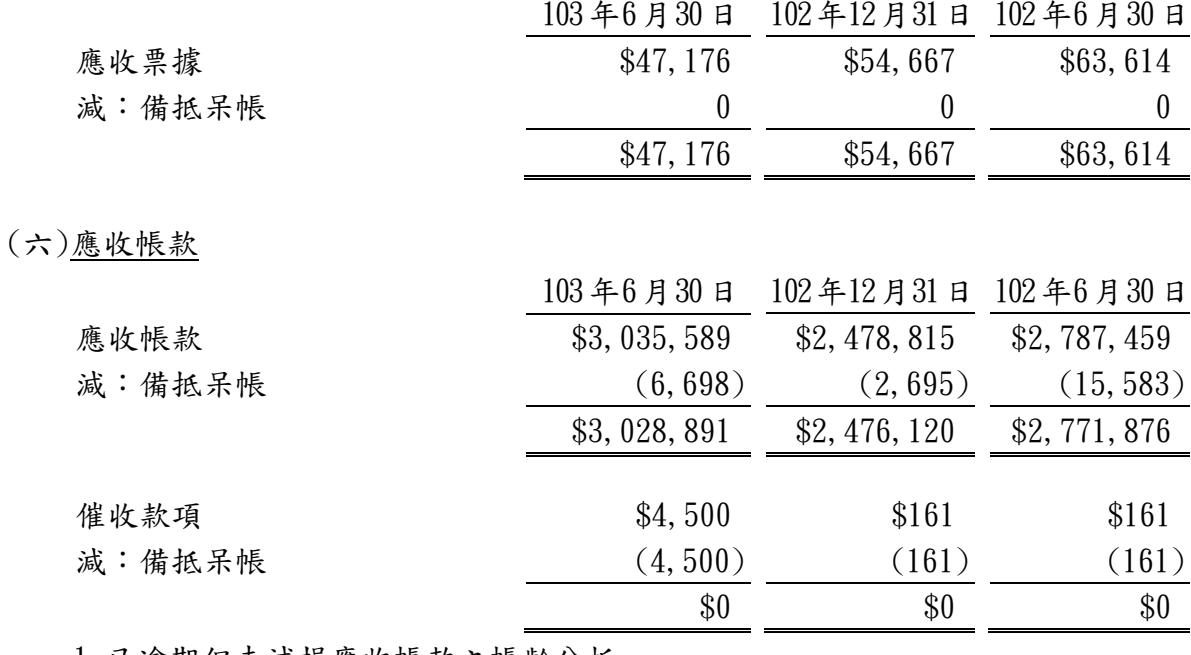

#### 1. 已逾期但未減損應收帳款之帳齡分析

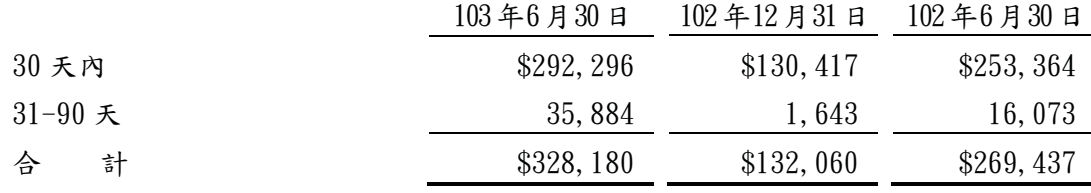

以上係以逾期天數為基準進行之帳齡分析。

2. 已減損金融資產之變動分析如下:

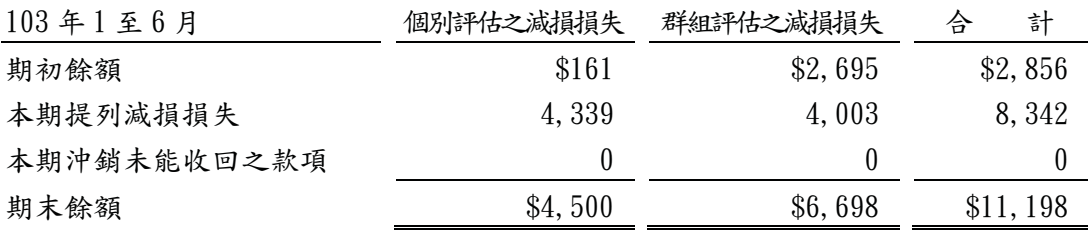

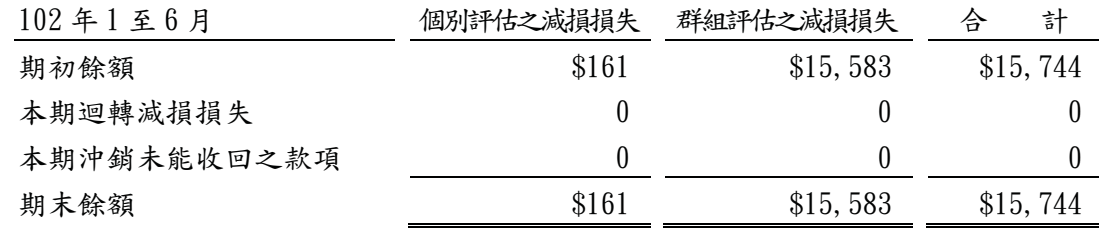

3. 本公司未逾期且未減損之應收帳款其信用品質良好。

- 4. 本公司之應收帳款於資產負債表日最大信用風險之暴險金額為每類應收帳款之 帳面金額。
- 5. 本公司並未持有任何的擔保品。
- 6. 本公司與銀行間簽訂應收帳款讓售合約,本公司依合約規定不須承擔應收帳款無法 收回之風險,本公司業已除列讓售之應收帳款。於民國103年6月30日、102年 12月31日及102年6月30日止,尚未到期之讓售應收帳款相關資訊如下:

| 讓售對象 | 讓售應收帳款金額                             | 已預支金額               | 保<br>留 | 款<br>金額    |
|------|--------------------------------------|---------------------|--------|------------|
| 富邦銀行 | \$691,661                            | \$0                 |        | \$691,661  |
|      | (USD 23, 160 仟元)                     | 0 仟元) (USD<br>(USD) |        | 23,160 仟元) |
| 富邦銀行 | \$129, 501                           | \$116, 516          |        | \$12,985   |
|      | (EUR 3, 175 仟元) (EUR 2, 857 仟元) (EUR |                     |        | 318 仟元)    |

103年6月30日

102年12月31日

| 讓售對象 |       | 讓售應收帳款金額                             | 已     | 預支金額 |           | 保     | 留 | 款 | 金額        |
|------|-------|--------------------------------------|-------|------|-----------|-------|---|---|-----------|
| 富邦銀行 |       | \$521,456                            |       |      | \$469,083 |       |   |   | \$52,373  |
|      |       | (USD 17,496 仟元) (USD 15,739 仟元) (USD |       |      |           |       |   |   | 1,757 仟元) |
| 富邦銀行 |       | \$109, 470                           |       |      | \$98,488  |       |   |   | \$10,982  |
|      | (EUR) | 2,664 仟元) (EUR 2,397 仟元) (EUR        |       |      |           |       |   |   | 267 仟元)   |
| 兆豐銀行 |       | \$29, 205                            |       |      | $\$0$     |       |   |   | \$29, 205 |
|      | (USD) | 980 仟元)                              | (USD) |      | 0 仟元)     | (USD) |   |   | 980 仟元)   |

102年6月30日

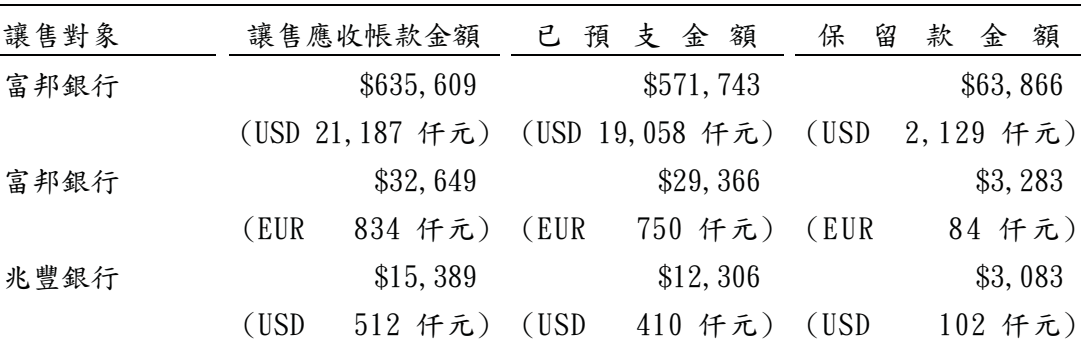

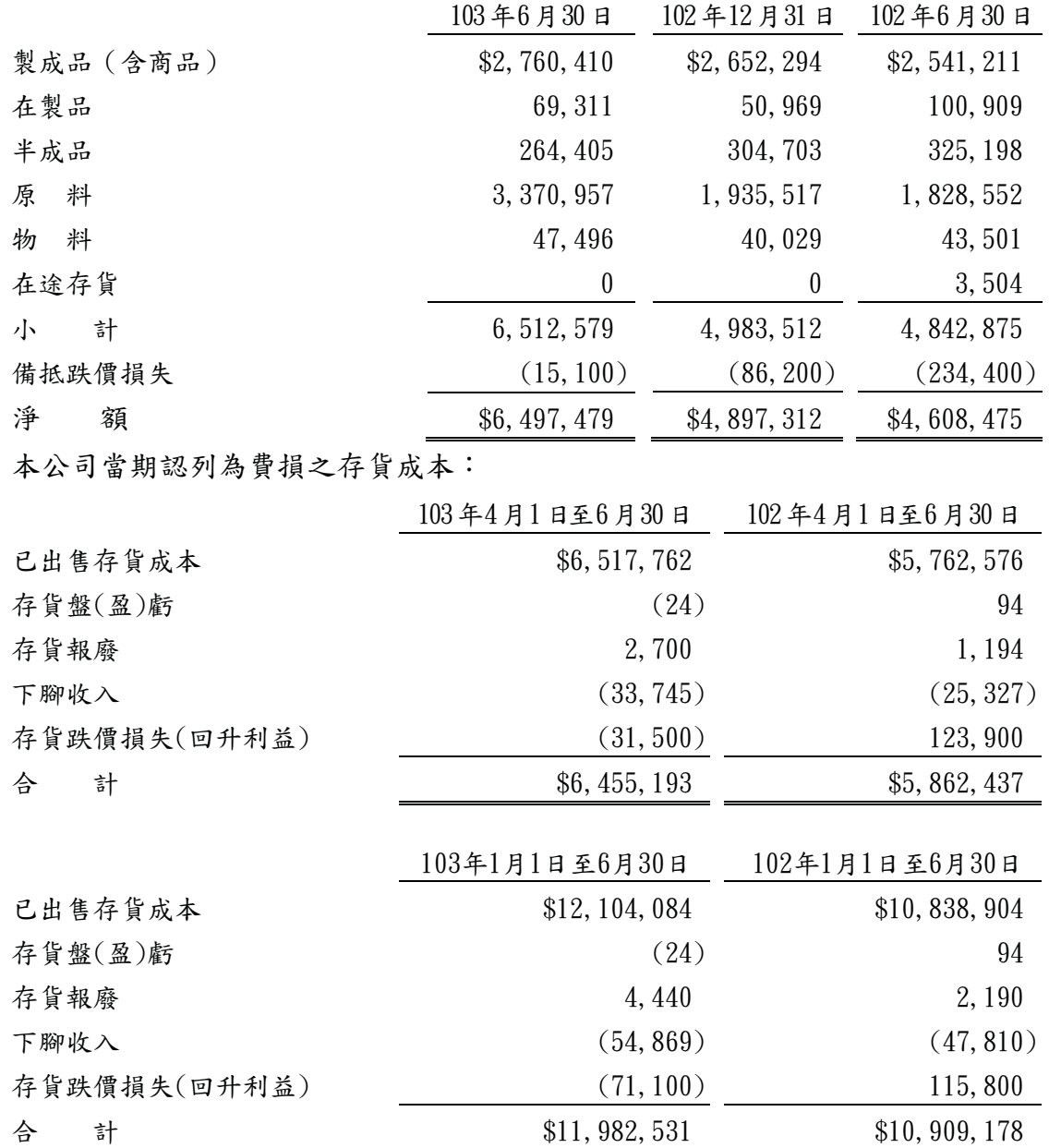

存貨回升利益主要係因原料價格上漲所致。

(八)不動產、廠房及設備

| $1 \t0 \t3$<br>年                                          | 期初餘額                    | 增<br>添                         | 處<br>分                | 重<br>類<br>分      | 期末餘額                            |
|-----------------------------------------------------------|-------------------------|--------------------------------|-----------------------|------------------|---------------------------------|
| 成<br>本                                                    |                         |                                |                       |                  |                                 |
| 土地                                                        | \$1, 154, 362           | \$0                            | \$0                   | \$0              | \$1, 154, 362                   |
| 土地改良物                                                     | 7,619                   | $\boldsymbol{0}$               | $\boldsymbol{0}$      | $\boldsymbol{0}$ | 7,619                           |
| 房屋及建築                                                     | 667, 562                | 1,983                          | $\boldsymbol{0}$      | $\boldsymbol{0}$ | 669, 545                        |
| 機器設備                                                      | 1,660,312               | 71,891                         | (12, 842)             | $\boldsymbol{0}$ | 1,719,361                       |
| 運輸設備                                                      | 65, 283                 | 41,073                         | (6, 625)              | $\pmb{0}$        | 99, 731                         |
| 辦公設備                                                      | 58, 344                 | 43                             | (84)                  | $\boldsymbol{0}$ | 58, 303                         |
| 其他設備                                                      | 223, 157                | 6,237                          | $\boldsymbol{0}$      | $\boldsymbol{0}$ | 229, 394                        |
| 未完工程                                                      | 37, 349                 | 39, 174                        | $\boldsymbol{0}$      | $\boldsymbol{0}$ | 76, 523                         |
|                                                           | 3, 873, 988             | \$160,401                      | $(\$19, 551)$         | \$0              | 4, 014, 838                     |
| 累計折舊                                                      |                         |                                |                       |                  |                                 |
| 土地改良物                                                     | 571                     | \$381                          | \$0                   | \$0              | 952                             |
| 房屋及建築                                                     | 219, 557                | 17, 108                        | $\boldsymbol{0}$      | $\boldsymbol{0}$ | 236, 665                        |
| 機器設備                                                      | 1,000,701               | 54, 102                        | (12, 591)             | $\boldsymbol{0}$ | 1,042,212                       |
| 運輸設備                                                      | 25,761                  | 4,938                          | (1, 380)              | $\boldsymbol{0}$ | 29, 319                         |
| 辦公設備                                                      | 26,755                  | 3,580                          | (84)                  | $\boldsymbol{0}$ | 30, 251                         |
| 其他設備                                                      | 134, 446                | 6, 457                         | $\boldsymbol{0}$      | $\pmb{0}$        | 140, 903                        |
|                                                           | 1, 407, 791             | \$86,566                       | $(\$14,055)$          | \$0              | 1, 480, 302                     |
| 固定資產淨額                                                    | \$2,466,197             |                                |                       |                  | \$2,534,536                     |
|                                                           |                         |                                |                       |                  |                                 |
|                                                           |                         |                                |                       |                  |                                 |
| $\boldsymbol{0}$<br>$\boldsymbol{2}$<br>年<br>$\mathbf{1}$ | 期初餘額                    | 增<br>添                         | 處<br>分                | 重<br>類<br>分      | 末餘額<br>期                        |
| 成<br><u>本</u>                                             |                         |                                |                       |                  |                                 |
| 土地                                                        | \$1, 146, 676           | \$7,686                        | \$0                   | \$0              | \$1, 154, 362                   |
| 土地改良物                                                     | $\boldsymbol{0}$        | 7,619                          | $\boldsymbol{0}$      | $\boldsymbol{0}$ | 7,619                           |
| 房屋及建築                                                     | 597, 960                | 5,804                          | $\pmb{0}$             | 63,053           | 666, 817                        |
| 機器設備                                                      | 1,540,198               | 81,726                         | (247)                 | $\boldsymbol{0}$ | 1,621,677                       |
| 運輸設備                                                      | 89, 211                 | 2,060                          | (960)                 | $\boldsymbol{0}$ | 90, 311                         |
| 辦公設備                                                      | 58,986                  | 331                            | (442)                 | $\pmb{0}$        | 58,875                          |
| 其他設備                                                      | 201, 492                | 4,015                          | (600)                 | 15, 401          | 220, 308                        |
| 未完工程                                                      | 78, 454<br>3, 712, 977  | $\boldsymbol{0}$<br>\$109, 241 | $\boldsymbol{0}$      | (78, 454)<br>\$0 | $\boldsymbol{0}$<br>3, 819, 969 |
|                                                           |                         |                                | $(\$2, 249)$          |                  |                                 |
| 計折舊<br>累                                                  |                         |                                |                       |                  |                                 |
| 土地改良物                                                     | $\boldsymbol{0}$        | \$190                          | \$0                   | \$0              | 190                             |
| 房屋及建築                                                     | 185, 974                | 16,380                         | $\boldsymbol{0}$      | 220              | 202, 574                        |
| 機器設備                                                      | 900, 163                | 50, 926                        | (226)                 | $\boldsymbol{0}$ | 950, 863                        |
| 運輸設備                                                      | 23, 017                 | 5, 193                         | (951)                 | $\boldsymbol{0}$ | 27, 259                         |
| 辦公設備                                                      | 20, 494                 | 3,811                          | (441)                 | $\boldsymbol{0}$ | 23, 864                         |
| 其他設備                                                      | 122, 700<br>1, 252, 348 | 6,308<br>\$82,808              | (541)<br>$(\$2, 159)$ | (220)<br>\$0     | 128, 247<br>1, 332, 997         |

- 1. 民國 103年及 102年1月1日至6月30日, 固定資產利息資本化金額分別為 317 仔元及 259 仔元,其資本化之利率區間分別為 1.05%~1.25%及 1.16%~1.34%。
- $2.$  本公司座落於彰化縣溪州鄉舊眉段 75-1 及 75-2 地號之土地(面積 2, 044 平方公 尺)以及埔心鄉新館段 115 地號之土地(面積 171 平方公尺)、115-1 及 115-2( 面積 3.218 平方公尺)與 116 地號之土地(面積 120 平方公尺)屬農牧用地之地目 作為停車場及成品儲放、運輸裝卸區等,依法暫不能辦理過戶取得所有權登記, 故全部以總經理張金鈺個人名義登記,並以該六筆土地設定抵押權予本公司共 計 40,000 仟元。
- 3. 本公司座落於彰化縣溪州鄉舊眉段 73、73-3(面積 9.621 平方公尺)及 74-6 地 號、74-18、74-19 地號之土地 (面積1.547 平方公尺),原信託於總經理張金 鈺名下,已於民國102年4月26日變更登記為本公司名下所有,亦於民國102 年4月30日完成抵押權塗銷登記。
- 4. 上述不動產、廠房及設備提供質押擔保情形請詳附註八質押資產之說明。

#### $($ 九 $)$ 短期借款

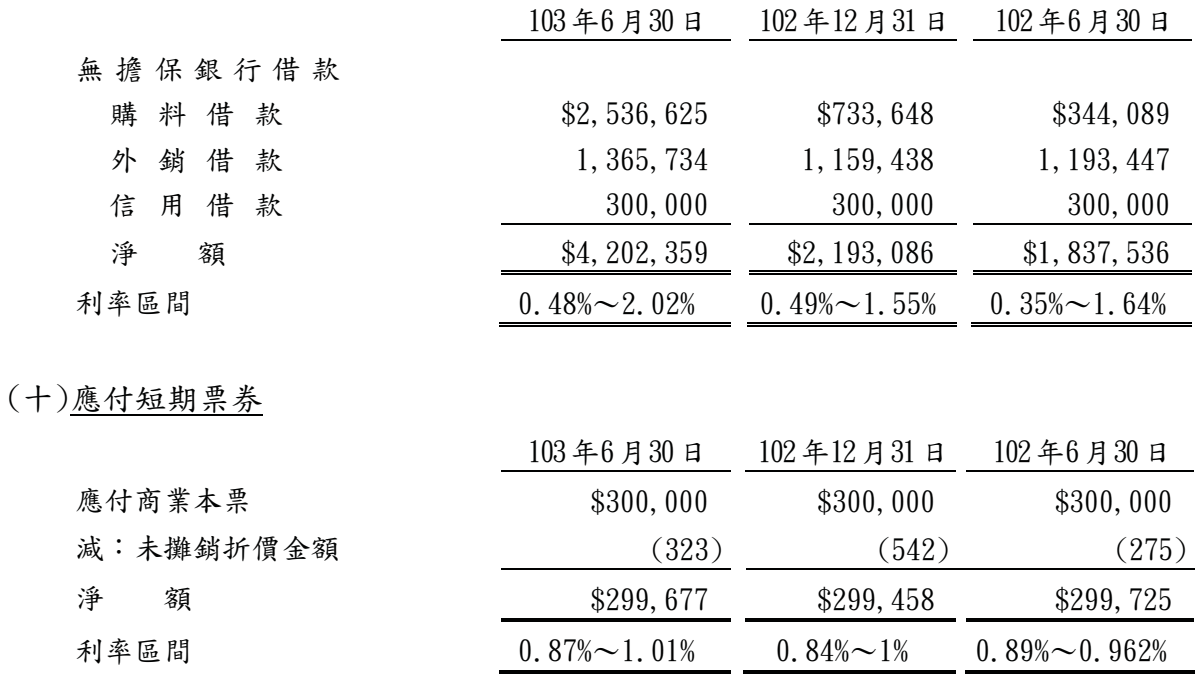

### $(+-)$ 其他應付款

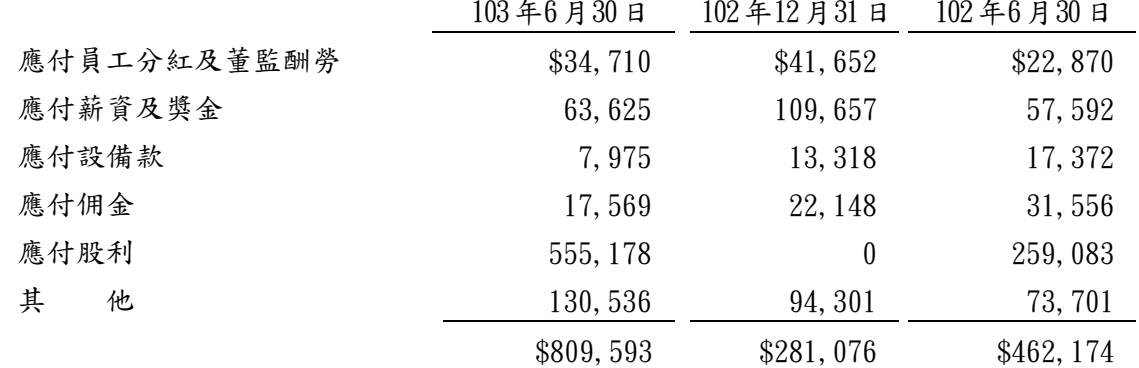

 $(+)$ 長期銀行借款

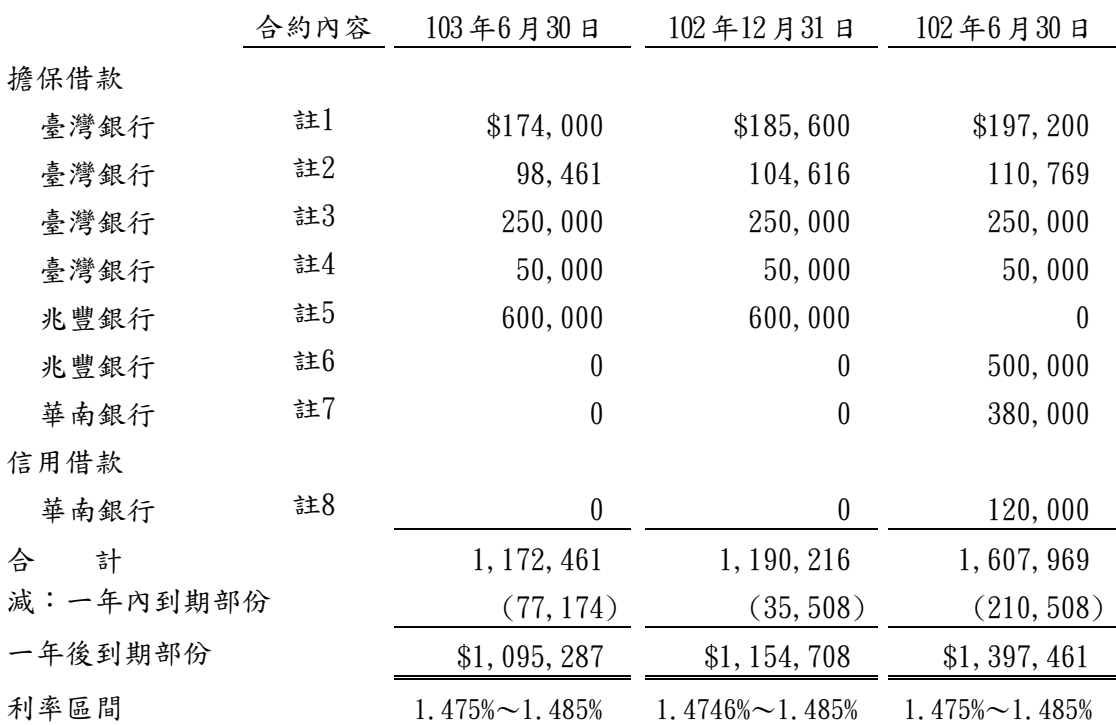

1. 自民國 98年11月22日起,每6個月為一期,分25期償還。

 $2.$  自民國  $98 = 7$  月  $22$  日起, 每6個月為一期, 分  $26$  期償還。

- $3.$  自民國 104年2月6日起,每6個月為一期,分6期償還。
- 4. 自民國105年2月6日起,每6個月為一期,分24期償還。
- 5. 自民國104年11月30日起,每3個月為一期,分12期償還。
- 6. 自民國 102年12月28日起,每3個月為一期,分12期償還,已於民國102 年8月30日償還整筆借款。
- 7. 自民國103年1月14日起,每3個月為一期,分20期償還,已於民國102年 9月27日償還整筆借款。
- 8. 自民國103年1月14日起,每3個月為一期,分20期償還,已於民國102年 9月27日償還整筆借款。
- 9. 本公司為長期借款所提供之擔保品除附註八所述者外,於民國 103年6月30 日、102年12月31日及102年6月30開立保證票據分別為800,000仟元、 800,000 仟元及 500,000 仟元。
- 10. 本公司借款額度明細如下:

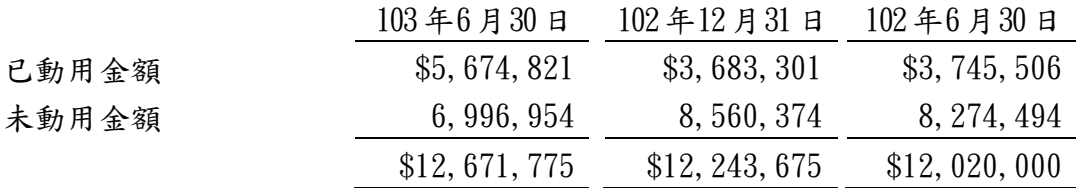

- 1. (1)本公司依據「勞動基準法」之規定, 訂有確定福利之退休辦法, 適用於民國 94年7月1日實施「勞工退休金條例」前所有正式員工之服務年資,以及 於實施「勞工退休金條例」後選擇繼續適用勞動基準法員工之後續服務年 資。員工符合退休條件者,退休金之支付係根據服務年資及退休前6個月之 平均薪資計算, 15 年以內(含)的服務年資每滿一年給予兩個基數, 超過15 年之服務年資每滿一年給予一個基數,惟累積最高以45 個基數為限。本公 司按月就薪資總額 5%提撥退休基金,以勞工退休準備金監督委員會之名義 專戶儲存於台灣銀行。
	- $(2)$ 民國 103 及 102 年4月1日至6月30 日暨民國 103 及 102 年1月1日至6 月30日,本公司依上述退休金辦法認列之退休金成本分別為1.115 仟元、 980 仟元、2,230 仟元及 1,961 仟元。

 $10344426$ 月  $1024426$ 月  $1034126$ 月  $1024126$ 月 營業成本 \$771 \$664 \$1,542 \$1,329 ᎍҔ! :1 88 291 265 管理費用 254 239 508 478 \$1,115 \$980 \$2,230 \$1,961

上述費用認列於綜合損益表中之各類成本及費用明細如下:

- $(3)$ 本公司於民國 103年6月 30日後一年內預計支付予退休計書之提撥金為  $6.841$  仟元。
- $2.(1)$ 自民國  $94$  年  $7$  月  $1$  日起, 本公司依據「勞工退休金條例」, 訂有確定提撥 之退休辦法,適用於本國籍之員工。本公司及國內子公司就員工選擇適用「 勞工退休金係例」所定之勞工退休金制度部分,每月按薪資之 6%提繳勞工 退休金至勞保局員工個人帳戶,員工退休金之支付依員工個人之退休金專戶 及累積收益之金額採月退休金或一次退休金方式領取。
	- $(2)$ 民國 103 及 102 年 4 月 1 日至 6 月 30 日暨民國 103 及 102 年 1 月 1 日至 6 月30日,本公司依上開退休金辦法認列之退休金成本分別為 5,060 仟元、 4, 289 仟元、9, 965 仟元及 8, 578 仟元。
- $(+)$ 四)普通股股本

本公司額定股本總額為 4,600,000 仟元,分為 460,000 仟股,截至民國 103 年 6 月 30 日、102 年 12 月 31 日及 102 年 6 月 30 日止,發行流通在外股數均為普通股  $370.118.857$ 股,每股面額10元。本公司已發行股份之股款均已收訖。

 $(+\underline{\pi})$ 資本公積

依公司法規定, 超過票面金額發行股票所得之溢額及受領贈與之所得之資本公 積,除得用於彌補虧捐外,於公司無累積虧捐時,按股東原有股份之比例發給新 股或現金。另依證券交易法之相關規定,以上開資本公積撥充資本時,每年以其 合計數不超過實收資本額百分之十為限。公司非於盈餘公積填補虧損仍有不足 時,不得以資本公積補充之。

#### $(+)$   $\approx$   $(+)$   $\approx$   $(+)$   $\approx$   $\frac{1}{2}$   $\approx$   $\frac{1}{2}$

- 1. 依本公司章程規定,年度決算如有當期依法令規定可供分配淨利,於彌補以往 年度虧損後,次提10%為法定盈餘公積,並依法今或主管機關相關規定提列或 迴轉特別盈餘公積後,其餘為當年度可分配盈餘。分配盈餘時,董監事酬勞為  $2\%$ ,員工紅利為 $5\%$ ,其餘盈餘加計期初累積未分配盈餘後,提撥百分之五十 以上,由董事會擬具分配案,提請股東會決議分派之。
- 2. 股利政第:

本公司屬傳統產業,企業生命週期進入「成熟期」,較適採取穩定之股利政策。 基於保障股東權益暨公司營運資金需求之考量,股東股利如有分派時,現金股 利不低於百分之二十。本公司依前計算股東股利每股低於 0.5 元時, 得保留可 供分配盈餘不予分派。前述有關股利分配原則得視實際需要,經股東會決議調 整之。前項股利政策僅係原則規範,本公司得依據營運規劃,並考量未來資本 支出預算及資金需求等因素,透過法定程序決定最適當之股利政策。

- $3.$ (1)本公司分派盈餘時,依法令規定須就當年度資產負債表日之其他權益項目借 方餘額提列特別法定盈餘公積始得分派,俟後其他權益項目借方餘額迴轉 時,迴轉金額得列入可供分派盈餘中。
	- $(2)$ 首次採用 IFRSs 時, 民國 101 年4月6日金管證發字第1010012865 號函提 列之特別盈餘公積,本公司於嗣後使用、處分或重分類相關資產時,就原提 列特別盈餘公積之比例予以迴轉,前述相關資產若為投資性不動產時,屬土 地部分於處分或重分類時迴轉,屬土地以外之部分,則於使用期間逐期迴轉。
- $5.4.$  本公司民國  $103$  及  $102$  年 4 月 1 日至 6 月 30 日暨民國  $103$  及  $102$  年 1 月 1 日至  $6$  月  $30$  日員工紅利估列金額分別為 11,517 仟元、7,519 仟元、24,794 仟元及 16,336 仟元,董監事酬勞估列金額分別為 4,606 仟元、3,008 仟元、9,916 仟元 及6,534 仟元。員工紅利及董監事酬勞估列基礎係以截至當年度止之稅後淨利, 考量法定盈餘公積等因素後,以公司章程所訂成數為基礎估列。經股東會決議 之民國102年度員工紅利及董監事酬勞與本公司102年度財務報告認列之金額 一致。有關董事會通過及股東會決議配發員工紅利及董監事酬勞等相關資訊, 可自公開資訊觀測站等管道查詢。
- $5.$  本公司於民國 103年6月18日及民國 102年6月18日經股東會議通過民國 102 年及 101 年度之盈餘分配案如下:

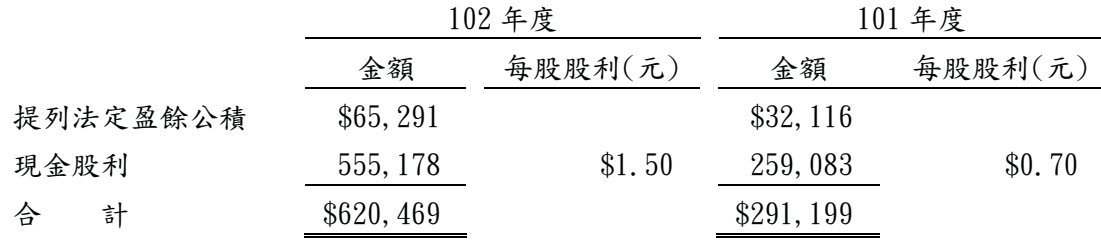

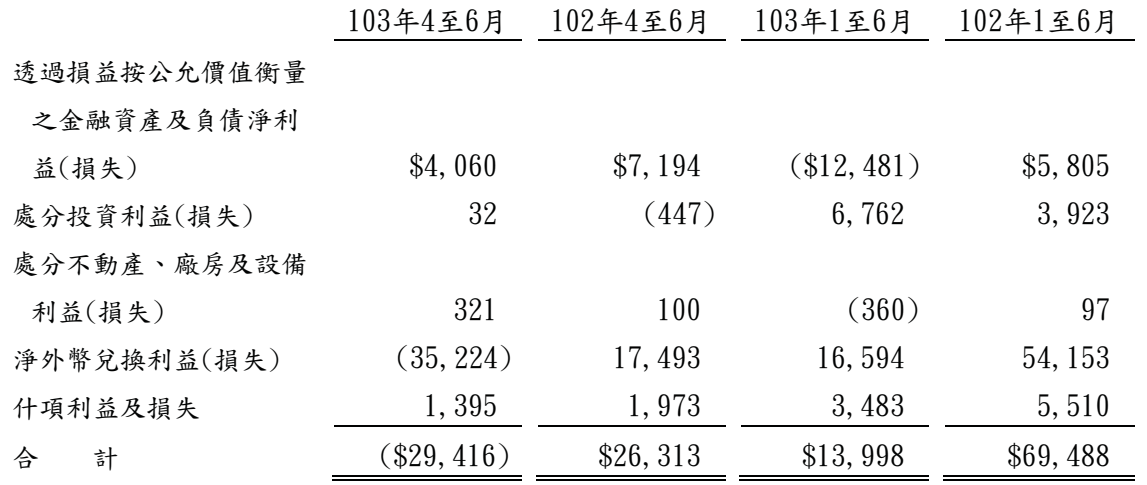

## $(+\lambda)$ 財務成本

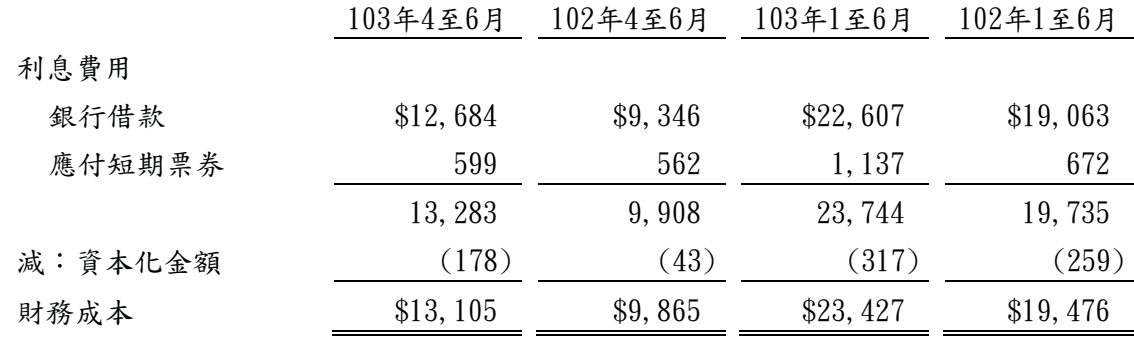

## $(+)$ 費用性質之額外資訊

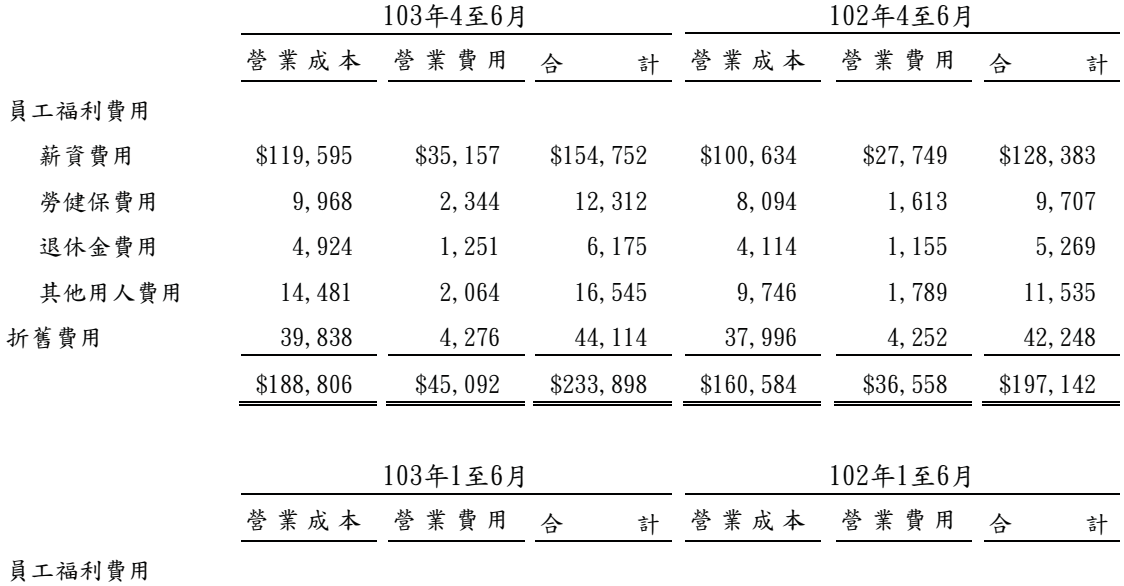

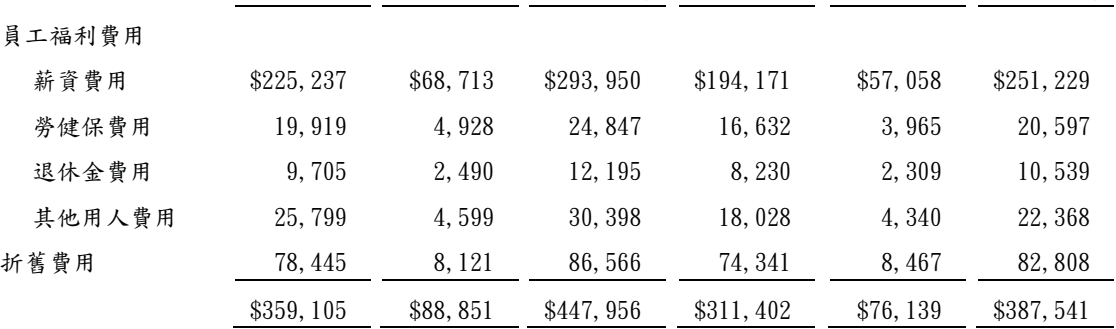

(二十)所得稅

1. 所得稅費用組成如下:

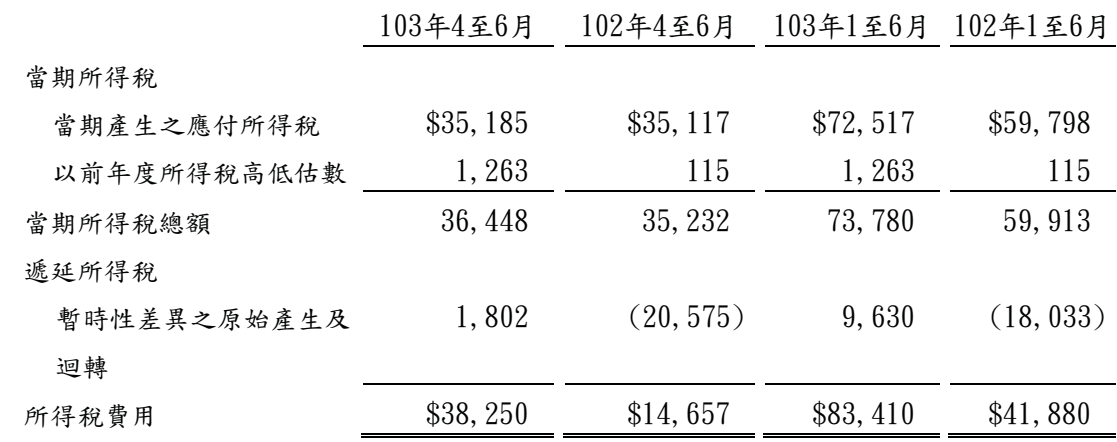

2. 本公司及子公司之營利事業所得稅申報案,分別經稽徵機關核定至100年度及 101年度。

3. 未分配盈餘相關資訊:

股東可扣抵稅額帳戶餘額

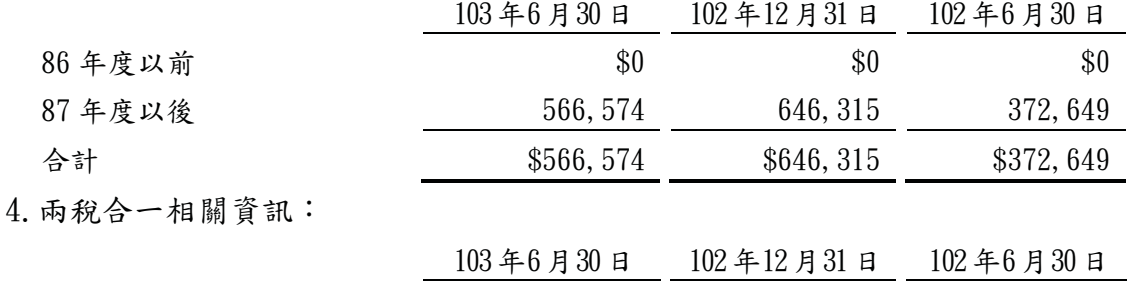

民國101年度盈餘分配之稅額扣抵比率為18.59%,民國102年度盈餘分配之稅 額扣抵比率預計為14.83%。

\$100,189 \$19,432 \$56,368

- 5. 本公司增資擴展計畫已於民國100年9月30日核准完成, 五年免稅期間自民國 101年1月1日至105年12月31日。
- (二十一)每股盈餘

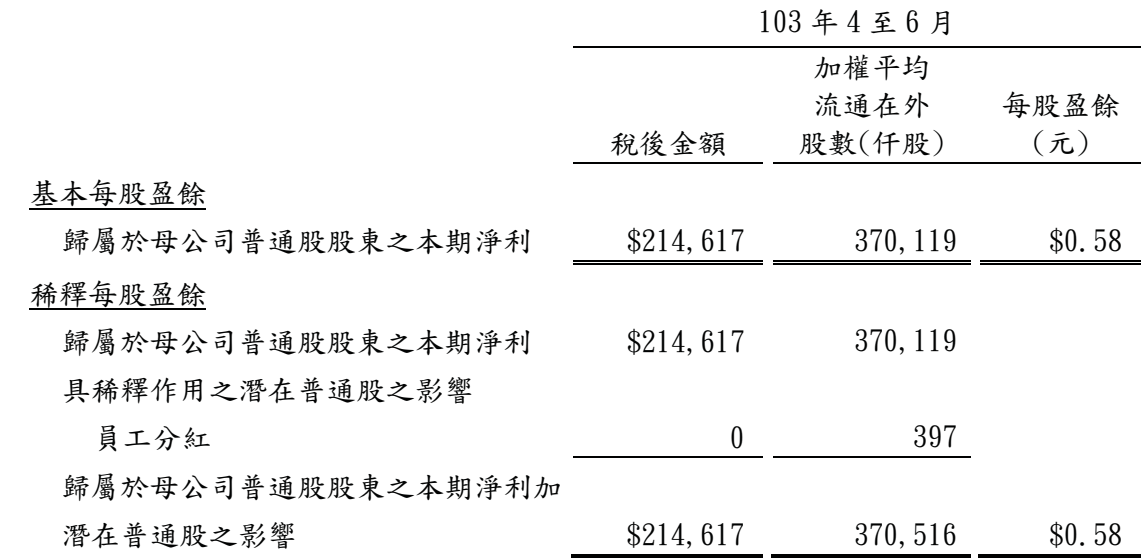

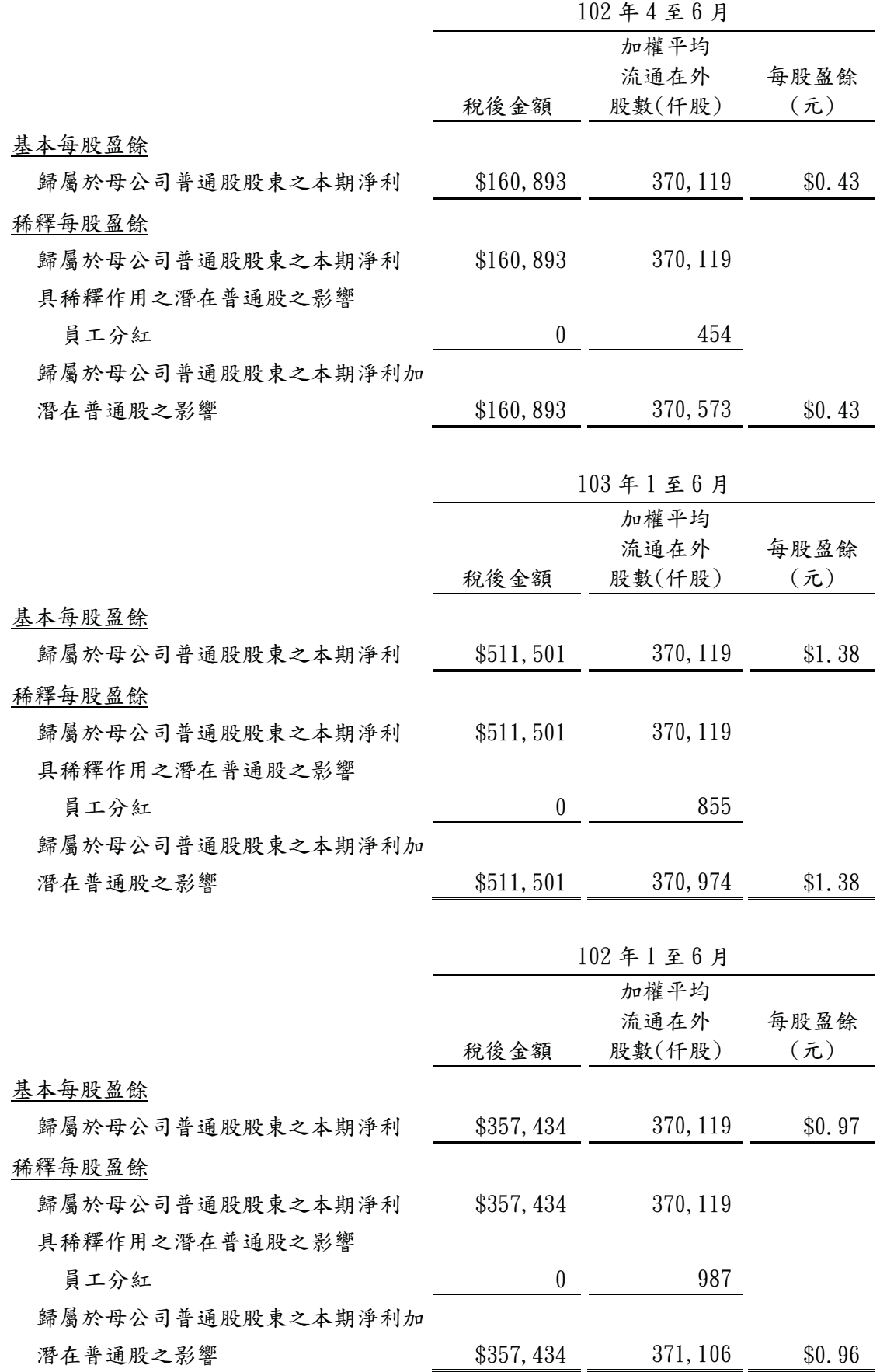

## (二十二) 營業租賃

本公司以營業租賃承租土地及房屋,租賃期間介於5年至12年,民國103年及102年  $4A1$ 日至 $6A30$ 日暨民國 $103$ 年及 $102$ 年1月1日至 $6A30$ 日分別認列 $185$ 仟元及 $370$ 仟 元之租金費用。另因不可取消合約之未來最低租賃給付總額如下:

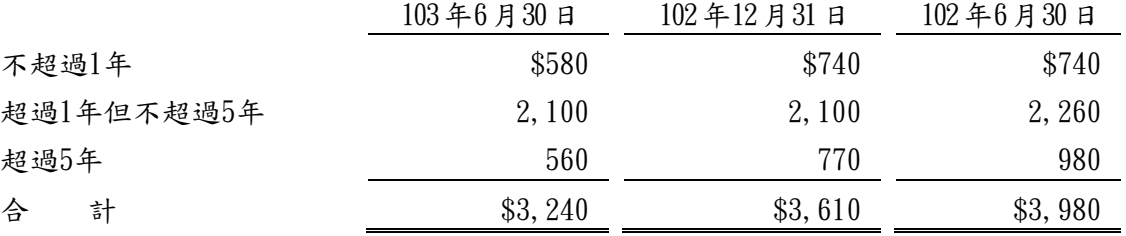

#### (二十三)非現金交易

僅有部分現金支付之投資活動:

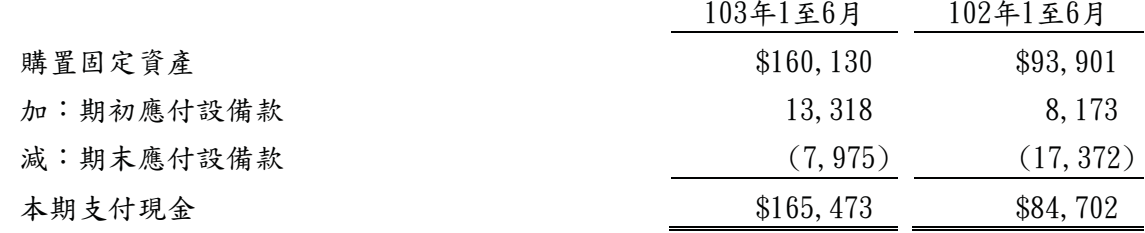

七、關係人交易

(一)與關係人間之重大交易事項

無。

 $(1)$ 主要管理階層薪酬資訊

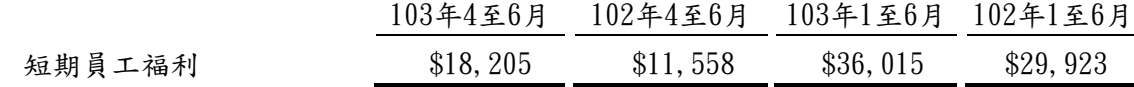

八、質押之資產

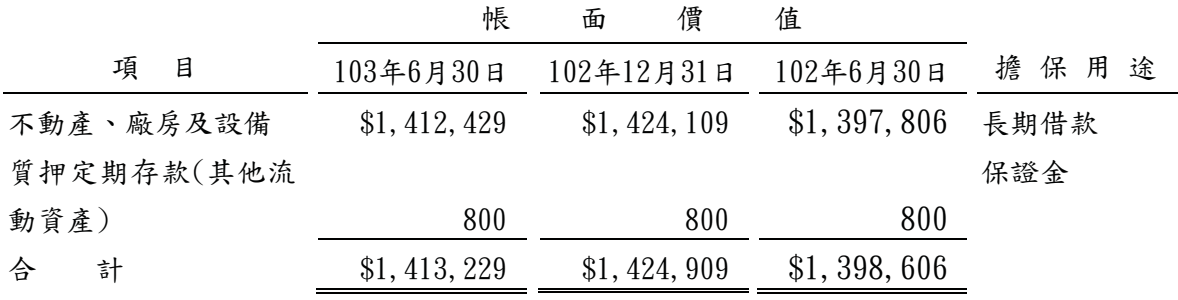

九、重大或有負債及未認列之合約承諾

已簽約但尚未給付之資本支出

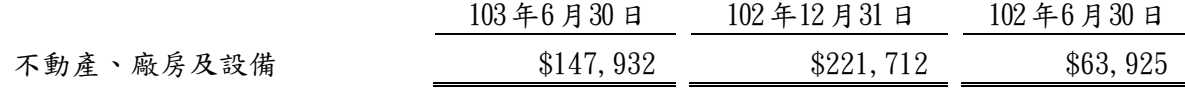

十、重大之災害損失

無此情形。

- 十一、重大之期後事項 無此情形。
- 十二、其 他
	- $(-)$ 資本管理

本期無重大變動,請參閱民國102年度合併財務報告附註十二。

 $(1)$ 金融工具

1. 金融工具公允價值資訊

本期無重大變動,請參閱民國102年度合併財務報告附註十二。

2. 財務風險管理政策

本期無重大變動,請參閱民國102年度合併財務報告附註十二

3. 重大財務風險之性質及程度

除以下說明者外,本期無重大變動,請參閱民國102年合併財務報告附註十二。  $(1)$ 匯率風險

本公司係跨國營運,因此受多種不同貨幣所產生之匯率風險,主要為美金 及日圓。相關匯率風險來自未來之商業交易、已認列之資產與負債。

本公司之部分應收外幣款項之幣別相同,部位相當部分會 產生自然避險效果,針對部分外幣款項本公司採用遠期外匯合約管理匯率 風險。

本公司具重大匯率波動影響之外幣資產及自債資訊如下:

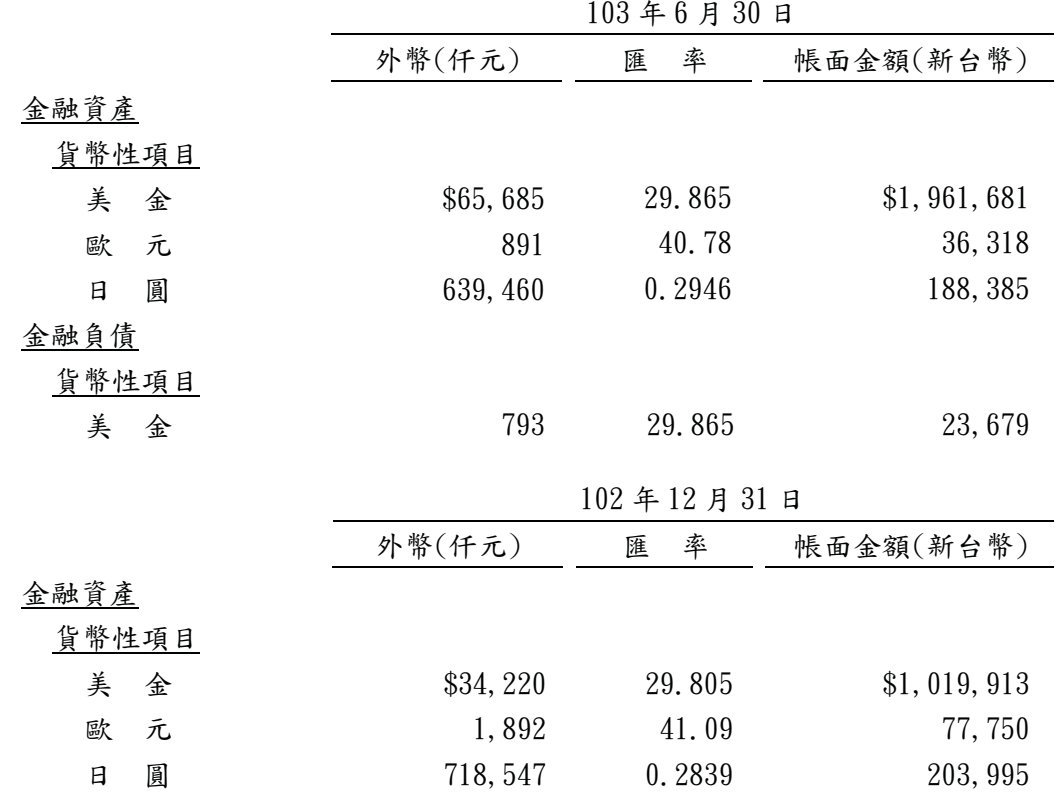

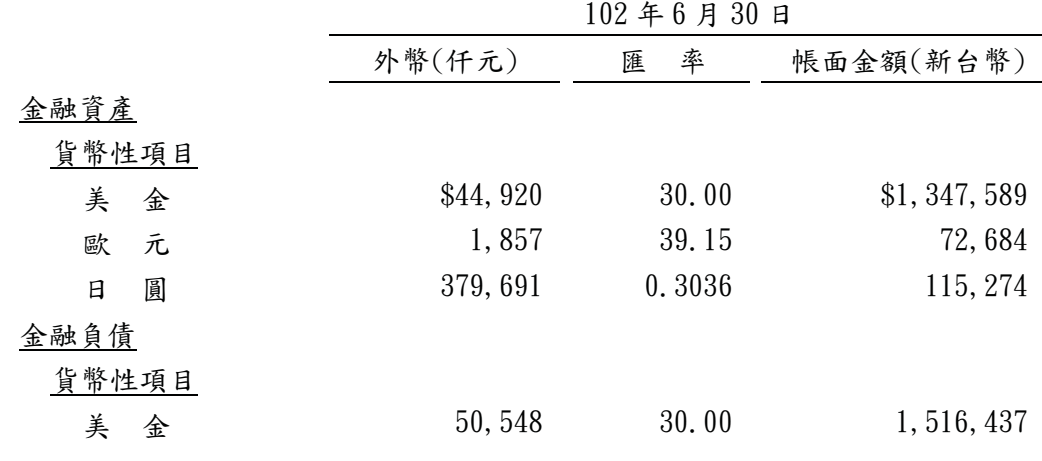

本公司因重大匯率波動影響之外幣市場風險分析如下:

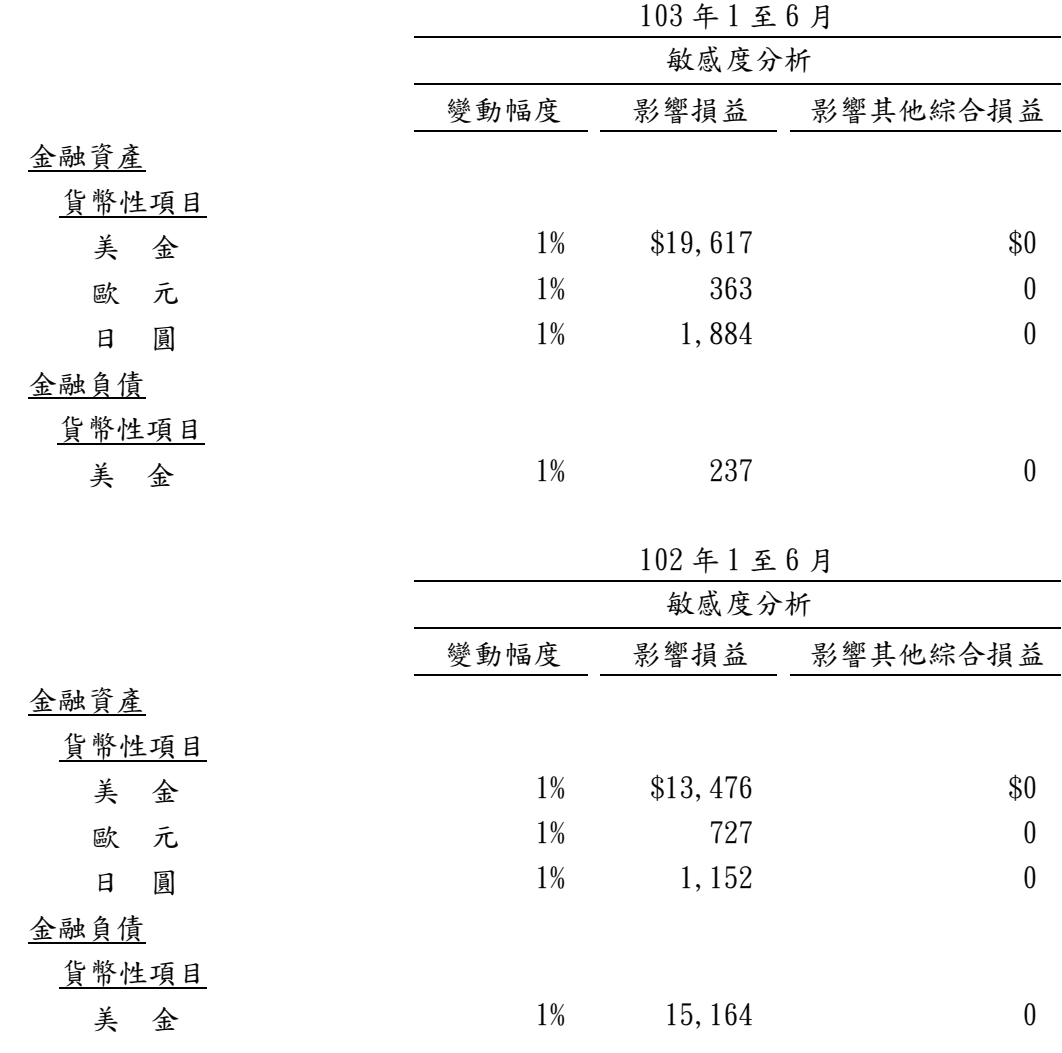

(三)公允價值估計

- 1. 為分析以公允價值衡量之金融工具所採用之評價技術。各等級之定義如下: 第一等級:相同資產或自債於活絡市場之公開報價(未經調整)。
	- 第二等級:除包含於第一等級之公開報價外,資產或負債直接(亦即價 格)或間接(亦即由價格推導而得)可觀察之輸入值。
	- 第三等級:非以可觀察市場資料為基礎之資產或負債之輸入值。

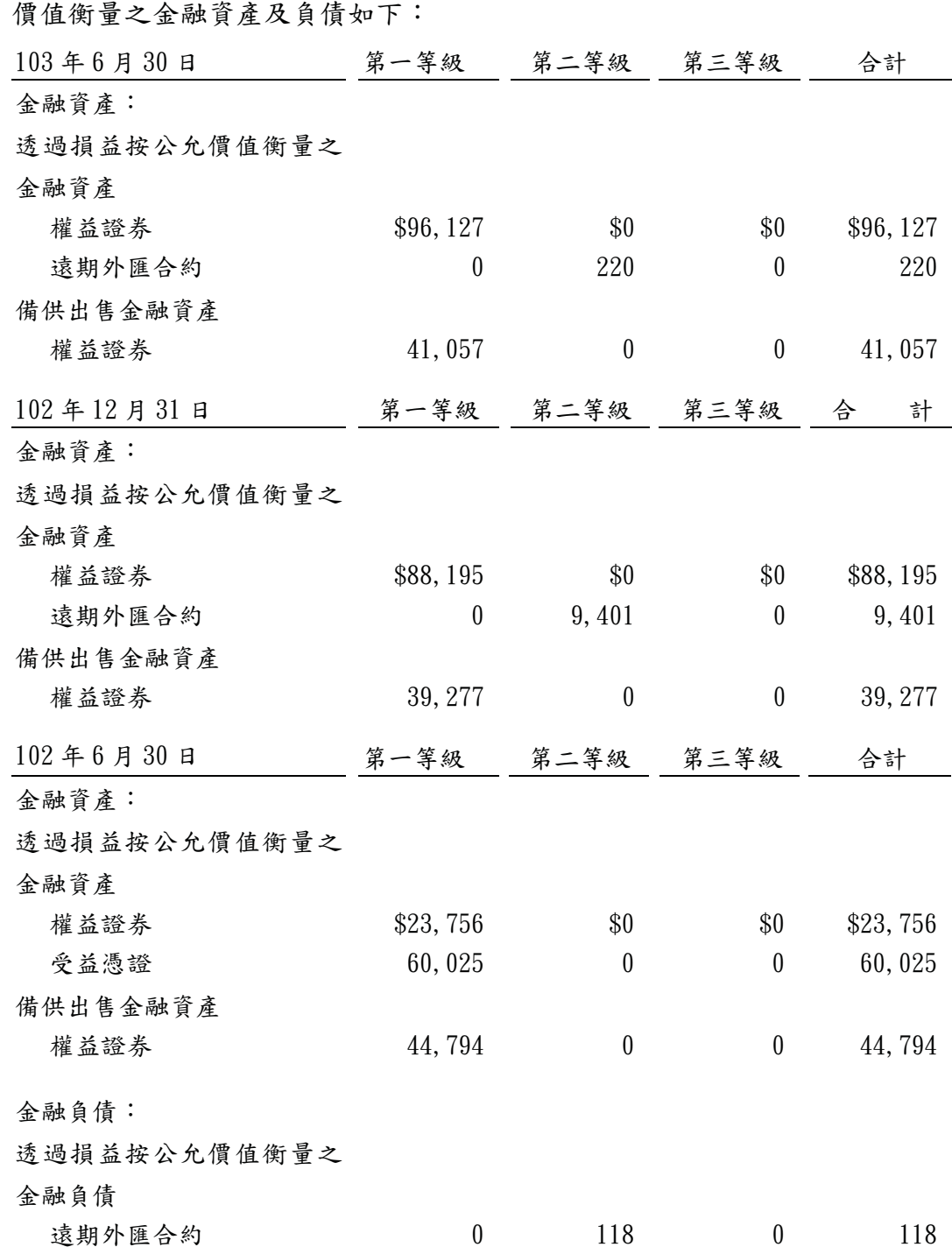

本公司於民國103年6月30日、102年12月31日及102年6月30日以公允

- 2.於活絡市場交易之金融工具,其公允價值係依資產負債表日之市場報價衡量。 當報價可即時且定期自證券交易所、交易商、經紀商、產業、評價服務機構或 監管機構取得,且該等報價係代表在正常交易之基礎下進行之實際及定期市場 交易時,該市場被視為活絡市場。本公司持有金融資產之市場報價為收盤價, 該等工具係屬於第一等級。第一等級之工具主要包括權益工具,其分類為透過 捐益按公允價值衡量之金融資產或備供出售金融資產。
- 3. 未在活絡市場交易之金融工具,其公允價值係利用評價技術決定。評價技術將 盡可能的多利用可觀察之市場資料,並盡可能少依賴企業之特定估計。若計算 一金融工具之公允價值所需之所有重大參數均為可觀察資料,則該金融工具係

屬於第二等級。

- 4. 如一項或多項重大參數並非依可觀察市場資料取得,則該金融工具係屬於第三 等級。
- 5. 用以評估金融工具之特定評估技術包括:
	- (1)同類型工具之公開市場報價或交易商報價。
	- (2)利率交换之公允價值係將估計之未來現金流量依可觀察之殖利率曲線折算 之現值。
	- (3) 遠期外匯合約公允價值之決定係採用資產負債表日之遠期匯率折算至現 值。

(4)其他評價技術,以決定其餘金融工具之公允價值,例如現金流量折現分析。 6. 遠期外匯合約所有取得之公允價值估計均屬於第二等級。

#### 十三、附註揭露事項:

(一)重大交易事項相關資訊

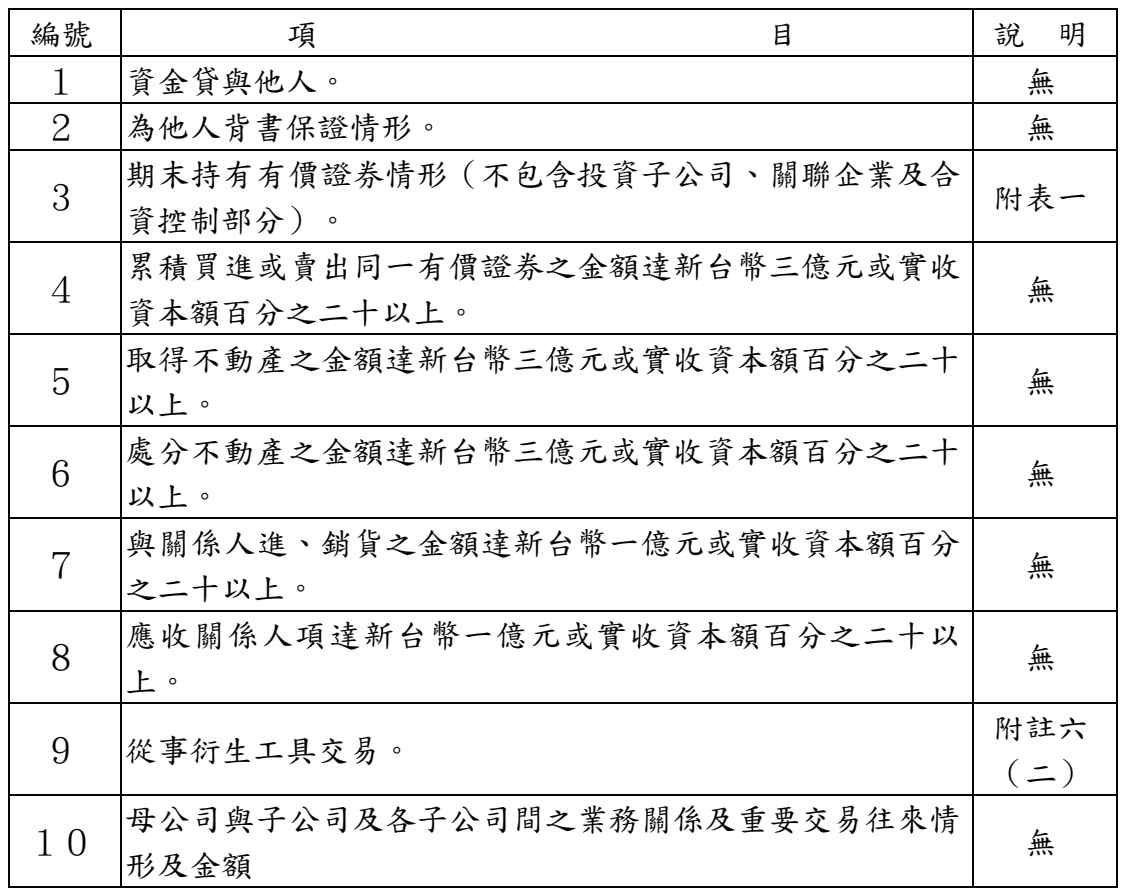

(二)轉投資事業相關資訊:附表二。

(三)大陸投資資訊:無。

附表一:期末持有有價證券情形(不包含投資子公司、關聯企業及合資控制部分)

|                            |                               | 與有價證券發 |                         |        |  |
|----------------------------|-------------------------------|--------|-------------------------|--------|--|
| 持有之公司                      | 有價證券種類及名稱                     | 行人之關係  | 帳列科目                    | 仟單位/仟股 |  |
| 本公司                        | 普通股股票                         |        |                         |        |  |
| $\mathfrak{c}\mathfrak{c}$ | 有益鋼鐵(股)公司                     |        | 透過損益按公允價值衡量之金融資產-<br>流動 | 615    |  |
| $\mathfrak{c}\mathfrak{c}$ | ABGENOMICS INTERNATIONAL INC. |        | 以成本衡量之金融資產一非流動          | 733    |  |
|                            | 特別股股票                         |        |                         |        |  |
|                            | ABGENOMICS INTERNATIONAL INC. |        | 以成本衡量之金融資產-非流動          | 2,100  |  |
| 吉茂投資(股)                    | 普通股股票                         |        |                         |        |  |
|                            | 有益鋼鐵(股)公司                     |        | 備供出售金融資產-流動             | 3,560  |  |
| $\mathfrak{c}\mathfrak{c}$ | 億光電子工業股份有限公司                  |        | 透過損益按公允價值衡量之金融資產-<br>流動 | 500    |  |
| $\mathfrak{c}\mathfrak{c}$ | 國泰金融控股股份有限公司                  |        | 透過損益按公允價值衡量之金融資產-<br>流動 | 500    |  |
|                            | 大成不銹鋼工業股份有限公司                 |        | 透過損益按公允價值衡量之金融資產-<br>流動 | 1,500  |  |

附表二:轉投資事業相關資訊

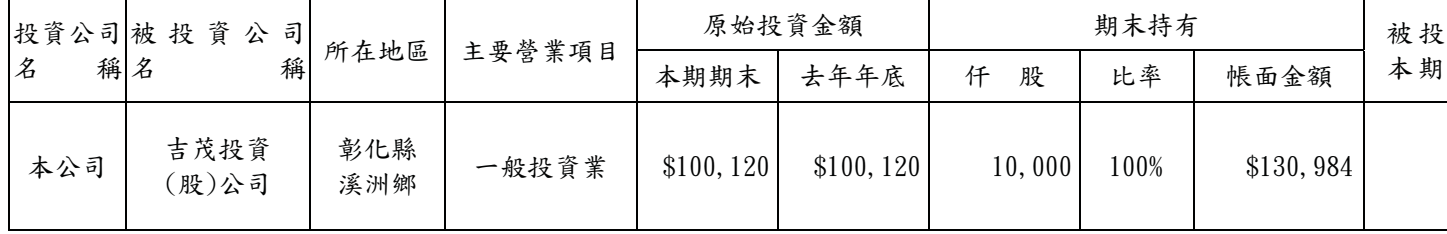

30

#### 十四、部門資訊

 $(-)$ 一般性資訊

本公司係依據主要營運決策者於分配資源及評估部門績效所使用之報導資 訊辨認營運部門。本公司之劃分部門之基礎及部門資訊之衡量基礎於本期 並無重大改變。

#### $(1)$ 部門資訊

提供予主要營運決策者之應報導部門部門資訊如下:

民國103年1至6月

|            | 不銹鋼板/捲        | 管<br>銹<br>不<br>鋼 | 其<br>他       | 總<br>計         |
|------------|---------------|------------------|--------------|----------------|
| 收入         |               |                  |              |                |
| 外部收入淨額     | \$8,483,060   | \$4, 543, 426    | \$133,769    | \$13, 160, 255 |
| 内部收入淨額     | \$0           | \$0              | \$0          | \$0            |
| 營運部門損益     | \$231, 614    | \$378, 102       | \$4,089      | \$613,805      |
| 營運部門資產     | \$1, 342, 121 | \$2, 232, 692    | \$356, 106   | \$3,930,919    |
| 民國102年1至6月 |               |                  |              |                |
|            | 不銹鋼板/捲        | 管<br>銹<br>不<br>鋼 | 其<br>他       | 總<br>計         |
| 收入         |               |                  |              |                |
| 外部收入淨額     | \$7,185,682   | \$4, 352, 533    | \$173,019    | \$11, 711, 234 |
| 内部收入淨額     | \$0           | \$0              | \$0          | \$0            |
| 營運部門損益     | \$70,540      | \$297, 359       | $(\$11,787)$ | \$356, 112     |
| 營運部門資產     | \$1,300,273   | \$2, 145, 235    | \$366,965    | \$3, 812, 473  |

 $(1)$ 部門損益之調節資訊

部門間之銷售係按公允交易原則進行。向主要營運決策者呈報之外部收 入,與損益表內之收入採用一致之衡量方式。

本期部門損益與繼續營業部門稅前損益調節如下:

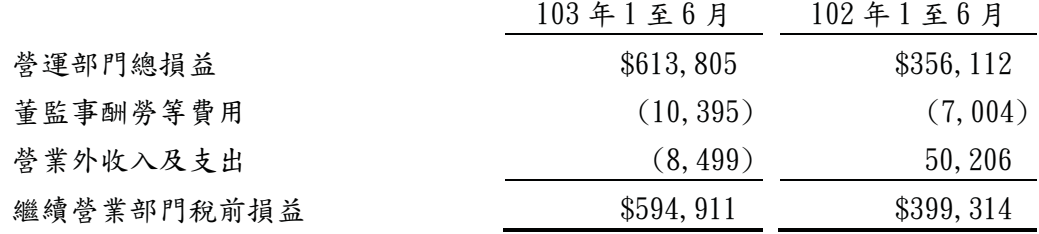